#### **جمع الفقیر إلى االله أخوكم أبو حامد**

**الجمعة ٢٠١٠/٧/٢/ ٢١ رجب ١٤٣١** 

**أسئلة في الحاسوب ISDEL** 

**-١- (واجھة المستخدم الرسومیة )** 

 **اسخدام برامج التصمیم** 

**-٢- شبكة الویب العالمیة** 

 **الشبكة العنكبوتیة** 

**-٣- الملف المرفق** 

**ارسال البرید الإلكتروني ومعھامعلومات إضافیة وملفات** 

**-٤- نظم ادارة قواعد البینات** 

**برنامج یمكننا من التحكم في نظام أوراق العمل**

**-٥- أي من التالیة شبكة نجمیة** 

 **Star0.net.work**

**شبكة حاسبات یكون كل جھازفیھا موصولاًبأداة تحكم مركزیة وكیبلات خاصة** 

**-٦- نظام دعم اتخاذ القرارات** 

**نظام مصمم لتزوید المدراء بمعلومات لإتخاذ القرارات الإستراتیجیة** 

 **peer.to.peer لنظیر نظیر -٧-**

**شبكة من الحاسبات تكون الحاسبات فیھا لھا صلة ببعضھا البعض عن طریق الأنترنت** 

**-٨- واجھ سطر الأوامر** 

**استخدام البرامج النصیة على الحاسب الألي** 

**-٩- تھیئة** 

**إعادة تسمیة القرص من البدایة ومسح المعلومات من على القرص** 

 **RINj.net.work الحلقیة الشبكة -١٠-**

**شبكة من الحاسبات تكون الأجھزة موصولة بكابل مركزي ممدود عل شكل حلقة** 

**-١١- المعلومات** 

**Imfrmaction ھي المعنى الذي یستخلصھ شخص من البیانات** 

**-١٢- الدلیل DIRECTORY** 

**مجموعة من الملفات والدلائل الأخرى** 

**-١٣- میغا ھیرتز MEGAHERTZ** 

**ملیون دورة في كل ثانیة** 

**-١٤- مزود خدمة الأنترنت SERVICE.INTERNET.ISP** 

**شركة تعطي زبائنھا وصولاً إلى الأنترنت من خلال حاسبھا الألي** 

**الفھرس INDEX** 

**-١٥- تسریع عملیات البحث عن سجل معین في قواعد البیانات** 

**-١٦- ذاكرة التخبئة CACHeMEMORY** 

**تسریع عمل البرامج**

 **APPLICATION SOFTWAREتطبیق -١٧ -** 

**مجموعة من برامج الحاسب لتنفیذ نوع معبن من البرامج** 

**-١٨- البیكسل PIXEL** 

**أصغر ناحیة مستطیلة یمكن عرضھا على الشاشة** 

**-١٩- نوع من انواع رخص استخدام البرامج لفترة معینة علیھ مبالغ زھیدة** 

**البرامج التجریبیة** 

**-٢٠- نظام إتصالات یستخدم تقنیات الأنترنت ضمن المؤسسة فقط** 

**أنترانت** 

**-٢١- أي من الأنواع التالیة لیست جزءاً من أجھزة الحاسب مستند مطبوع -٢٢- أي من الأنواع التالیة لیست نوع من أنواع الحاسبات لو ح صغیر -٢٣- أي من الوظیفة التالیة لیست من الوظائف التي ینفذھا المعالج بدقة تعریف عدد الألوان المعروضة على الشاشة -٢٤- أي من الأمور التالیة لیست شكلاً من أشكال الذاكرة ذاكرة الكتابة WOM -٢٥- أي مصطلح من المصطلحات التالیة شائع الإستخدام لقیاس الذاكرة RAM في الحاسب الألي جیغابایت -٢٦- أي من الأجھزة التالیة یمكن أن یستخدم للإدخال والإخراج شاشة اللمس -٢٧- أي من البرامج التالیة یمكن أن نستخدمھ لتنفیذ العملیات المالیة ورقة عمل -٢٨- ماھو ھدف الإكسترانت السماح بمشاركة جزء من معلومات الشركة مع وكالات خارجیة -٢٩- أي من الأمور التالیة لیس تطبیقاً للأنظمة الحاسب الألي الكبیرةالحجم ضمن الشركات . أمور لاعلاقة لھا لابالأنترنت ولابالشركة مثل مراجعة موظف معالج النصوص -٣٠- أي جملة من الجمل التالیة ھي الخطاء بشأن أرقام المنتج** 

**تظھر أرقام ھویة المنتج في أغلب الأحیان بإستعمال الأمر تعلیمات حول -٣١- الخطوات الأولى في برنامج العمل إكسل تبدأ غالباً مع ثلاثة أوراق عمل سؤال وجواب -١- (أي من التالي یستخدم لقیاس دقة الشاشة) بكسل -٢- واحد كیلو بایت تساوي بایت١٠٢٤ -٣- أي الحواسیب یعتبر أكثر قوة الحاسوب المركزي -٤- ماذا یستخدم لقیاس سرعة وحدة المعالجة المركزیة میغاھرتز -٥- ماھي الأجھزة التي یمكن استخدامھا لإدخال وإخراج المعطیات القرص المرن -٦- ماذا یحصل عندما نقوم بتھیئة قرص قابل للضغط یتم تجھیز القرص لتجھیز البیانات -٧- أ ي من الشبكات التالیة توصل الحواسیب من بلدان مختلفة WAN الشبكة الواسعة النطاق -٨- ماھو ISP مزود الدخول إلى الشبكة العنكبوتیة -٩- أي من الصیغ التالیة تمثل عنوان برید الكتروني** 

 **ali@yahoo.com**

#### **-١٠- ماھو محرك البحث**

**برنامج یبحث في الشبكة العنكبوتیة عن كلمات محددة** 

**-١١- أي من الخیارات التالیة یصف ضغط الملفات** 

**تخزین الملفات بصیغة تحتاج إلأى حیز أقل من الملف الأصلي** 

**-١٢- ماھو الفیروس** 

**برنامج یسبب أحداث غیر متوقعة وسلبیة للحاسوب** 

**-١٣- أھم فائدة لبرنامج حمایة الفیروسات** 

**یكشف ویزیل الفیروسات من الحاسوب** 

**-١٤- أي وظیفة من الوظائف لیست وظیفة أساسیة للمعالج المصغر** 

**تعریف عدد الألوان المعروضة على الشاشة** 

**-١٥- أي من الأمور التالیة لیست شكلاً من أشكال ذاكرة الكمبیوتر** 

**ذاكرة الكتابة wom** 

**-١٦- أي من البرامج یعتبر نظام تشغیل** 

#### **Windows**

**-١٧- تعتبر الماوس جھاز** 

#### **إدخال**

**-١٨- أي من البرامج التالیة سوف نستخدمھ لإنجاز العملیات المالیة** 

#### **ورقة عمل**

**-١٩- أي من الإختصارات التالیة یسمح لك بحفظ التعدیلات التي أجریتھا ضمن أي تطبیق من تطبیقات الویندوز**

#### **Ctrol+s**

**-٢٠- ماھو مفتاح checker.spll في كافة تطبیقات الویندوز** 

#### **F7**

**-٢١- ماھي قاعدة البیانات مجموعة من البیانات مجموعة المجمعة في بنیة -٢٢- أختر أفضل عبارة لوصف سبب ترابط الجداول في قاعدة البیانات لجلب معلومات من جدولین مجتمعین -٢٣- أي من الأوراق التالیة یجب استخدامھا لإنھاءتطبیق عند عدم استجابتھ مدیر المھمات -٢٤- یمكن استخدام ادارة المھمات لتنفیذ أي من المھام التالیة مراقبة أداء النظام -٢٥- اذا كنت تقوم بإزالة فیروس من ملف ھذا یعني تقوم بتنظیف الملف من الفیروسات المعروفة -٢٦- متى یجب استخدام برنامج فحص الفیروسات لفحص الجھاز قبل فتح أي مرفق للبرید الكتروني -٢٧- أي من الإختصارات التالیة تستخدم لإدراج التاریخ الحالي في برنامج ورقة العمل إكسل Ctrol+; -٢٨- ماھو مفتاح HELP F1** 

**-٢٩- أي مما یلي یعتبر من أنواع فیروسات الحاسوب** 

**حصان طروادة** 

**-٣٠- أساسیات الإتصال بالشبكة العنكبوتیة** 

**المودم** 

**-٣١- أي ممایلي یكون لاحقة أوأمتداد للملف إكسل** 

### **XLS**

**-٣٢- یمكن تغییر إعداد الطاقة للجھاز من خلال لوحة التحكم خیارات الطاقة -٣٣- یمكن معرفةسرعة المعالج وسعة الذاكرة RAM من خلال خصائص النظام خصائص جھاز الكمبیوتر -٣٤- یمكن تغییر نمط التاریخ من ھجري إلى میلادي أو بالعكس لوحة التحكم الخیارات الإقلیمیة وخیارات اللغة -٣٥- یمكن التبدیل بین أوامر زري الماوس من خلال لوحة التحكم خصائص الماوس الأزرار -٣٦- مستخدم الكمبیوتربحساب محدود یسمح لھ الإطلاع على كل ملفات الكمبیوتر وتعدیلھا -٣٧- یمكن تعدیل خلفیة سطح المكتب من خلال سطح المكتب / خصائص العرض -٣٨- یستخدم المفتاح الوظیفي 2Fفي ویندوز إعادة تسمیة الملف الملف المحدد -٣٩- یمكن إزالة الملف أو المجلد المحدد نھائیاً الحاسب بإستخدام المفتاح ShifT+DELETE -٤٠- عند سحب ملف من سواقة ما مع استمرار الضغط على مفتاح CTROL ثم الإفلات في موضع أخرمن نفس السواقة یتم نسخ الملف المحدد -٤١- أي من العبارات التالیة خاطئ بعض أنواع الملفات یمكن أن تضم مجلدات -٤٢- یمكن التبدیل بین لغات الكتابة في الحاسب بإستخدام** 

#### **ALT+SHIFT**

**-٤٣- یستخدم الإختصارCTROL +Z في نظام ویندوز التراجع فقط عن أخر عملیة تم إجراءھا -٤٤- في أي من الأشرطة التالیة یتوضع مسار العنوان الحالي في شریط العنوان -٤٥- یمكن إظھار شریط المھام في حالة إختفائھ نضغط TAP -٤٦- یتم فتح الملفات من نوع DOSعادة ً بواسطة برنامج WOROD -٤٧- یمكن التعدیل على الخط الإفتراضي في WOORDمن خلال قائمة تنسیق الخط -٤٨- یمكن تغییر ھوامش الصفحة في برنامج WOORD من خلال قائمة ملف إعداد الصفحة -٤٩- یمكن وضع كلمة مرور لأحد ملفات أوفیس من خلال قائمة ( أدوات) خیارات -٥٠- یمكن حفظ مستند** 

 **قائمة حفظ بإسم** 

**-٥١- یمكن التحول إلى الكتابة الفوقیة في برنامج WOORD** 

 **Page up** 

**-٥٢- یستخدم مفتاح DEL في برنامج wooRD** 

 **لحذف حرف لاحق** 

**-٥٣- لتفریغ محتویات جدول تم تحدیده في برنامج WOORD**

### **نضغط DEL**

**-٥٤- في برنامج POINT.POWER یستخدم المفتاح 5F** 

 **لعرض الشرائح** 

**-٥٥- یمكن التعدیل على ملف من نوع PPSمن خلال برنامج** 

 **POWER.POINT** 

**-٥٦- (الإسم الإفتراضي الذي یخزن فیھ ملف إكسل ھو)** 

**BOOKL** 

**-٥٧- (في مربع الحوار الخاص بإیقاف التشغیل یوجد ثلاث خیارات أحدھما یدعى)** 

**الوضع الإحتیاطي standby** 

**إیقاف الشاشة والقرص الصلب** 

**-٥٨- أول نظام تشغیل قامت بھ شركة مایكروسوفت بتطویره** 

 **MS -DOS** 

**-٥٩- شریط المھام ھو شریط موجود** 

 **في أسفل الصفحة** 

**-٦٠- ھناك طریقتان للوصول إلى مساعدة ویندوز قم بتحدید الخیارات** 

**أختر – ابدأ START تعلیمات ودعم**

**-٦١- أي الوحدات تعتبر وحدة تخزین** 

 **قرص مضغوط**

**-٦٢- ماھو الزرالذي نستخدمھ م أجل وضع االصورة النافذة الحالیة في الحافظة الذاكرة :** 

 **سكرین screen** 

**-٦٣- أي من الذواكر التالیة ثابت ولایتغیر** 

 **Rom** 

**-٦٤- أي ممایلي یمكن استخدامھ في ادخال وإخراج البیانات شاشة اللمس -٦٥- أي من الحواسیب التالیة ذات إمكانات أكثر الحاسوب الرئیسي -٦٦- أي مما یلي یعتبر وحدة إخراج الطابعة -٦٧- تقاس سرعة وحدة المعالجة المركزیة في أي حاسوب بواسطة غیغاھرتز -٦٨- أي المكونات التالیة یعتبر مكوناً مادیاً للحاسوب وحدة المعالجة المركزیة -٦٩- الجیغا بایت تساوي ١٠٠٠میجابایت -٧٠- عند عدم استجابة في برنامج یجب الضغط Alt + c trl + delete -٧١- عند حذف الملف أوالمجلد الذي یشیر الإختصار لایحذف الإختصار تلقائیاً -٧٢- اللاحقة تشیر إلى ملف إذا كانت من نوع hotmil** 

#### **Wep**

**-٧٣- اللاحقة zip تشیر إلى** 

#### **ملف مضغوط**

**-٧٤- استخدام تعلیمات مایكروسوفت وورد للوصول إلى معلومات عن خریطة المستند** 

 **قائمة تعلیمات> نزیل أي كتابة > نكتب خریطة المستند > ننقر بحث** 

**-٧٥- كیف یتم ادراج فاصل صفحات عند نقطة الإدراج**

#### **Ctrol+enter**

**-٧٦- كیف نقوم بإضافة كلمة محددة إلى القاموس** 

**زر یمیني على الكلمة المحددة ومن ثم إضافة إلى القاموس** 

**-٧٧- كیف نجعل الحرف المحدد یظھر مرتفع فوق الأحرف** 

 **حدد الحرف قائمة تنسیق خط >تأثیرات > مرتفع** 

**-٧٨- كیف نقوم بنقل فقرة من مكان لأخر** 

**نقوم بتحدید الفقرة ومن ثم نختارخیار قص ومن ثم نلصقھا في المكان المناسب** 

**-٧٩- ماھو اسم الخیار الذي استطیع من خلالھ جعل عبارة معینة تشبھ عبارة أخرى من حیث التنسیق** 

**شریط الأدوات ومن ثم نسخ التنسیق ( فرشاة )** 

**-٨٠- كیف نجعل المسافة البادئة في الھامش الأیمن 2 ش** 

**ملف > إعداد الصفحة > الھوامش > نضع الھامش عند القیمة 2إش** 

**-٨١- كیف نجعل المسافة المعلقة للفقرة في الھامش الأیمن في ھذا المستند 2إش** 

**نختار تنسیق > فقرة> تحت كلمة خاص نختار معلقة ثم نضع القیمة تحت كلمة 2** 

**-٨٢- شبكة ویب الدولیة www اسم یطلق على** 

**جمیع المستندات المرتبطة والمحفوظة على شبكة عالمیة من نظم الحواسیب** 

**-٨٣- أي من العبارات التالیة المتعلقة بسرعة الإتصال بالإنترنت صحیحة** 

**نقل البیانات یكون ابطأ مع الخط الرقمي عنھ مع الخط التناظري** 

**-٨٤-الھدف الرئیسي من جدار النار firewall** 

**منع المستخدمین غیر المصرح لھم من الدخول على الشبكة** 

**-٨٥-یطلق على أداة الأنترنت التي تمكنك من البحث بسرعة عن المعلومات الموجودة على الویب اسم** 

 **محرك البحث -٨٦- الشھادات الرقمیة یتم استخدامھا عادة ًلزیادة درجة تأمین مواقع الویب -٨٧-أي من العبارات التالیة صحیحة فیما یتعلق بالتوقیع الرقمي یستخدم لإضافة طابع شخصي إلى رسائل البرید الإلكتروني -٨٨-أختر مما یلي العبارة الصحیحة فیما یتعلق بالبرید الإلكتروني تعتبر كلمة EMAIL في الإنكلیزیة اختصاراُ لكلمة البرید الإلكتروني -٨٩-الشبكة العنكبوتیة العالمیة ھي مجموعة ضخمة من الملفات المرتبطة والمتوضعة على حواسیب في جمیع أنحاء العالم -٩٠- بروتوكول FTP عبارة عن مجموعة من القواعد الخاصة بتنظیم مرور الملفات والمعطیات على الویب -٩١-ماھو الخیار الصحیح بخصوص استخدام بطاقات الإئتمان على الأنترنت یجب علیك إدخال تفاصیل بطاقة الإئتمان فقط في نموذج على موقع ویب أمن -٩٢-یشارإلى الرسائل غیر المرغوبة ب SPAM JUNKMAIL** 

**-٩٣-ماھي العبارة الخاطئة** 

**إن متصفح الویب ھو تطبیق تستطیع من خلالھ البحث عن معلومات على الویب** 

**-٩٤-ماھي العبارة الصحیحة بخصوص التشفیر** 

**یمنع التشفیرللمستخدمین غیر المصرح لھم من قراءة المعطیات** 

**-٩٥-الإرتباط الشعبي** 

**عنصر في صفحة الویب یؤدي عند الضغط علیھ إلى الإنتقال إلى صفحة ویب أخرى** 

**-٩٦- (قم بتحویل القائمة المحددة إلى قائمة مرقمة)** 

 **من تنسیق ومن ثم نختار تعداد رقمي** 

**-٩٧-(أحد برامج التطبیقات )** 

 **قواعد البیانات** 

**-٩٨- إن نظام التشغیل مسؤول عن** 

 **إنشاء مجلد** 

**-٩٩-إن أجھزة تخزین البیانات** 

**یمكنھا أخذ نسخة احتیاطیة لجمیع الملفات على الشبكة** 

**-١٠٠- قانون حمایةالبیانات** 

**ھو اسم قانون استخدام وتخزین البیانات** 

**-١٠١- إن أفضل وصف للمعلومات التكنلوجیة أنھا** 

**كل المنتجات والنشاطات في مجال الصناعة المعلوماتیة والإتصالات** 

#### **-١٠٢- إن CPU**

 **یرمزإلى وحدة المعالجة المركزیة ووظیفتھ أداء العملیات الحسابیة** 

**-١٠٣-الفأرة وظیفتھا نقل التعلیمات من المستخدم إلى الحاسوب** 

 **وھي جھاز إدخال** 

**-١٠٤-المیكرفون أیضاً وظیفتھ أو ھو** 

 **جھاز إدخال** 

**-١٠٥- إن أصغر وحدة في الذاكرة للحاسب** 

#### **البت**

**-١٠٦- وظیفة التشغیل الأساسیة** 

**التحكم في عملیات الحاسب -١٠٧-نظام التشغیل لایعتبر من تطبیقات الكمبیوتر -١٠٨- إن نظام MSDOS لایحتوي على واجھة التطبیق الرسومیة -١٠٩- الباود وظیفتھ سرعة المودم في ارسال واستقبال البیانات -١١٠- الدورة الثانیة في حیاة البرامج التصمیم -١١١- إذاطلب منك الإستعلام عن جدول تطبیق قواعد البیانات -١١٢- یعود استخدام الفأرة في الحاسوب الألي إلى إلى واجھة المستخدم الرسومیة CUI -١١٣- ترمز ISDN إلى الشبكة الرقمیة للخدمات المتكاملة -١١٤- لإستخدام البرید الإلكتروني توفر حساب عند مزود خدمة الشبكة العنكبوتیة -١١٥- مجموعة عمل بیانات GROUP WORK مستخدمي الحاسوب الذین یشاركون في الموارد عبر الشبكة** 

**-١١٦-شاشة التوقف** 

 **تعمل تلقائیاً بعد التوقف عن العمل** 

**-١١٧-إن الملفات الإلكترونیة التي تعمل بنظام أكروبات** 

 **تخفف من الإستخدام الورقي في المكتب** 

**-١١٨- إن كلمة المرورضروریة** 

**لحمایة الحاسوب من المستخدمین غیر المصرح لھم ویجب تغییرھا بإستمرار** 

**-١١٩-القرص المرن** 

 **لإدخال وإخراج المعطیات** 

**-١٢٠- إحدى ممیزات WORKING TELE العمل من المنزل بإستخدام وسائل الإتصال الإلكتروني واستخدام الحاسوب للإتصال بالمكتب .الحد من الإتصال البشري** 

**-١٢١-جھاز یستخدم في إدخال البیانات عند نقطةالخروج من المحال التجاریة** 

#### **BAR- COD- READER**

**-١٢٢- إن الملفات مأمونة من الضیاع** 

 **بالبرید الإلكتروني** 

**-١٢٣- ١٠٠میجا ھیر تز** 

**تساوي ١٠٠،٠٠٠٠٠ملیون دورة في الثانیة** 

**-١٢٤-إن أحد تطبیقات الحاسوب على نطاق واسع في المستشفیات ھو** 

 **ھوأدوات تشخیصیة كأجھزة الأشعة المقطعیة** 

**-١٢٥- یتم دفع قیمة المنتج بإستخدام** 

#### **بطاقة إئتمان**

**-١٢٦-إن إعادة استخدام ورق الطابعة** 

 **یساعد على حمایة البیئة** 

**-١٢٧- من میزات المستند الإلكتروني** 

 **الحد من الحاجة لمواد الطباعة** 

 **من المساوىء ... الحذف بطریق الخطأ** 

**-١٢٨- ایجاد رخصة المنتج لبرنامج ما بشكل عام** 

 **في قائمة التعلیمات** 

# **-١٢٩- یرمز إلى ADSL**

 **خط الإشتراك الرقمي غیر المتماثل** 

**-١٣٠- أفضل وصف للشبكة العالمیة العنكبیة** 

**مجموعة من صفحات الوسائط المرتبطة فیما بینھا والتي یمكن لأي شخص الوصول إلیھا** 

# **BAUD-١٣١-**

**ھو وحدة قیاس سرعة إرسال البیانات المتتابعة** 

**-١٣٢- إن السحب النقدي من البنوك** 

 **یعتبر خطأ فني فیما یتعلق بالأمور البنكیة عبر الشبكة العنكبوتیة** 

**-١٣٣- أفضل وصف لعمل نظام حجوزات الطیران عن طریق الشبكة العنكبوتیة** 

 **تنسیق حجوزات الطیران** 

 **ISDN -١٣٤-**

**ھو نوع من شبكات الھواتف تسمح بنقل البیانات بشك أسرع عبر الأنترنت** 

**-١٣٥- البرنامج الأنسب لتصمیم منتج معین** 

#### **ھو CAM**

**-١٣٦- إن نظام التشغیل للحاسب** 

 **یعني اسناد المھام لمشغلي الحاسب** 

**-١٣٧- الكمبیوتر الشخصي الذكي** 

 **یجب أن یحتوي على وحدة المعالجة المركزیة** 

**-١٣٨- (إن حقوق طبع ونسخ البرامج )** 

 **ھي الحق القانوني الخاص لموظفي البرامج لإبراز نسخ برامجھم** 

**-١٣٩-( المكون المادي الذي یقوم بتخزین البیانات والبرامج ویقوم بتفیذ خطوات البرنامج ویقوم بالعملیات الحسابیة والمنطقیة ) یسمى** 

 **وحدة المعالجة المركزیة** 

**-١٤٠- أي من الطرق التالیة أنسب لتعریف الطلاب إمكانیات الكمبیوترفي التواصل** 

 **عبر الأنترنت** 

**ترك الطلاب للإكتشاف الحر** 

**-١٤١-أي مما یلي یعتبر من برامج الحمایة من لفیروسات** 

#### **McAfee**

**-١٤٢-أي من الأسئلة یصعب استخدامھا في التقویم من بعد** 

 **المقال** 

**-١٤٣-من الممكن عقد مؤتمرات الفیدیو عن طریق** 

 **مختلف أنواع الشبكات** 

**-١٤٤- إذا اشتریت برنامج لمساعدتك في تقویم الطلبة وطلب منك أحد زملائك نسخة منھ فإنك سوف** 

 **ترفض وتنصح بشراء نسخة أصلیة** 

**-١٤٥-أي من العبارات التالیة صحیحة وتعبرعن خط رقمي ( تناظري )** 

 **HTTP PSTN ISDN FTP**

**-١٤٦- إذا أردت أن تشرح للطلاب كیفیة استخدام برامج النصوص MS WORD**

**في كتابة فقرة ما ، فإن الإسلوب المناسب ھو** 

 **المشروع** 

**-١٤٧-نظام إدارة التعلم على شبكة الأنترنت یتیح للطالب** 

 **استعراض الدروس ، والمقرارات ، ومعرفة الواجبات** 

**-١٤٨-أي من الإجراءات الآتیة یستخدم في البحث عن ملف بإستخدام محرك البحث.** 

**كتابة العنوان وكاتب الملف وكلمة بھ من خلال البحث المتقدم ثم النقر على زر أبحث** 

**-١٤٩-ساھم الكمبیوترفي مكافحة التلوث البیئي عن طریق تصمیمھ بطریقة تسمح**   **بتقلیل الإشعاعات الضارة الصادرة من الماسحات الضوئیة** 

**-١٥٠- یفضل استعمال الكمبیوترالتعلیمي في جمیع المجالات التالیة ماعدا** 

 **تنمیة المھارات المعملیة** 

**-١٥١-الفرق بین المدرسة الافتراضیة والمدرسة التقلیدیة** 

 **المدرسة الافتراضیة تعتمد على التقنیات المتزامنة وغیر المتزامنة للأنترنت** 

 **المدرسة التقلیدیة تعتمد على التقنیات المتزامنة فقط** 

**-١٥٢-في برنامج access MS إذا أردت إخفاء السجلات التي لاتحتوي على قیمة معینة في حقا ما ھي أسھل طریقة لعمل ذلك .** 

**النقر بالزر الیمیني للفأرةعلى القیمة واختیار excluding FILTER selection**

 **ھوnon- clustered index .. clustered index بین الفرق-١٥٣- أن الأول** 

**یشبھ دلیل التلیفونات بینما الثاني یشبھ فھرس الكتاب** 

**-١٥٤-الفرق بین الأنترانت والأكسترانت** 

 **أن الأنترانت غیر متصلة بالأنترنت** 

**-١٥٥-یطلق على الإجراءات التي یتبعھا معلم الحاسوب الآلي لتوضیح العلاقة بین مجموعة من مفاھیم الدوائر المنطقیة أسلوب** 

 **تدریس التعمیمات** 

**-١٥٦- أي ممایلي لیس من واجھات المستخدم interfaces user** 

## **VuI**

**-١٥٧- أي مایلي لیس من ممیزات المصفوفة الموجھة** 

 **السماح بعمل تكبیر ZOOM** 

**-١٥٨-إذا تعطل الخادم في شبكة العمیل فإن** 

 **كل الأجھزة العملیة تتوقف عن العمل** 

**-١٥٩-لدیك ورقة عمل إكسیل بھا أسماء ودرجات الطلاب في المواد المختلفة وترید استخراج شھادة لكل طالب بشكل جید فما أسھل طریقة لعمل ذلك** 

**استخدام خاصیة دمج المراسلات الموجودة ببرنامج WORD MS** 

**-١٦٠-أفضل طریقة للتواصل بین أعضاء لجنة التكنولوجیا بالمدرسة ھي** 

## **Blog**

**-١٦١-إذا وجدت أن طباعة تقریر معین في نظام إدارة قاعدة البیانات شؤون الموظفین أصبح یأخذ وقتاً أطول من المعتاد فإنك سوف** 

**تحلل الإستعلام المبني علیھ التقریر، وتجعلھ أسرع بإنشاء فھرس جدید** 

**-١٦٢- ترید تعریف الطلاب بتطبیقات الكمبیوترفي مجال الدوائر الكھربیة فما أفضل الطرق للقیام بذلك .** 

**جعل الطلاب یقومون بعمل دائرة كھربیة بسیطة بمساعدة الكمبیوتر** 

**-١٦٣-إذا أردت أن تمنع بعض المستخدمین من الإطلاع على بیانات المبیعات في نظام إدارة شركة بیع وتوزیع فإنك سوف تقوم ب** 

**تحدید المستخدمین الذین لھم حق الإطلاع وإعطاء دور لھم من خلال نظام إدارة قواعد البیانات** 

**-١٦٤- تعمل شركة في مجال الأعمال التجاریة ولدیھا عدة أفراع وتحتاج بعض الفواتیرإلى توقیع مدیر الفرع الرئیسي وعند إرسالھا للفرع الرئیسي وتسلمھا تأخذ وقتاً طویلاً فتم التفكیر في وضع طریقة لتنظیم آلیة إرسال الفواتیرللفرع الرئیسي ، فما الطریقة التي ستتبعھا في ھذا الموقف .** 

**عمل نموذج برنامج ( path info ( یحتوي على شكل الفاتورة وإرسال وإستقبال التوقیع عن طریقھ** 

> **-١٦٥-الفرق بین الذاكرة الإفتراضیة memory virtual والذاكرة المخبأة cachmemory**

> > **ھو أن الذاكرة الإفتراضیة تزید من**

 **سعة الذاكرةالمؤقتة والأخرى تزید من سرعة الوصول إلیھا** 

**-١٦٦- ذاكرة سعتھا التخزینیة ٤٠٠٠جیجابایت یمكنھا تخزین حوالي** 

 **٤٠٠٠٠٠٠٠٠ حرف** 

**-١٦٧-أرسلت ملف إلى كمبیوتر عمیل في شبكة عمیل – خادم متصل لاسلكیاً ولكن كمبیوتر المستقبل لم یستلم الملف عندئذ یجب أن تتبع أحد الإجراءات التالیة لحل المشكلة** 

 **مراجعة بروتوكول النقل ومناسبتھ لنوع الشبكة** 

**-١٦٨- إذا كان لدیك حساب في عدد من البنوك فما الذي لاتستطیع عملھ من خلال الكمبیوتر في المنزل .** 

 **سحب مبلغ من رصیدك** 

**-١٦٩- إذا أردت أن تدرب الطلاب على مھارة تكوین شبكة محلیة فإنك سوف تلجأ إلى** 

 **اصطحابھم إلى معمل الحاسبات حیث توجد شبكة محلیة** 

**-١٧٠-أي مما یلي یعد عنوان برید الكتروني .** 

 **myname@mydomain.com** 

 **-١٧١- یعبر ال URL عن** 

 **عنوان صفحة أوموقع أنترنت** 

**-١٧٢- وضع كلمة سر لبرنامج وورد ٢٠٠٣** 

 **فتح الملف – أدوات – نختارحمایة – نضع كلمة سر** 

**-١٧٣-وضع كلمة سر لبرنامج وورد ٢٠٠٧** 

 **فتح الملف –حفظ بإسم – أدوات – خیارات عامة- كلمة مرور للفتح** 

**-١٧٤- برنامج Winzip** 

 **تنصیب البرنامج –كلیك یمین على البرنامج – خیار ADDTOARCHIVE** 

 **بعد الضغط على ھذا الخیار نختار خیار advanced ونختار كلمة set password**

**-١٧٥- مااسم المحطةالطرفیة المتصلة بحاسوب رئیسي ولاتحتوي على قدرات معالجة محلیة** 

 **محطة طرفیة صماء** 

**-١٧٦- یرمزإلى cpu** 

 **وحدة المعالجة المركزیة** 

**-١٧٧-أي جھاز مایلي ینقلب التعلیمات من المستخدم على الحاسوب** 

 **الفأرة** 

**-١٧٨-ماھي وظیفة وحدة المعالجة والمنطق داخل وحدة المعالجة المركزیةcpu** 

**تقوم بأداء العملیات الحسابیة** 

**-١٧٩-أي ممایلي أنسب مكان لحفظ نسخةاحتیاطیة لملف صغیر حجمھ أقل من ٥٠كیلو بایت قرص مرن** 

**-١٨٠-لحذف جمیع المعلومات والبیانات من القرص المرن علیك** 

## **تھیئتھ**

**-١٨١-أي مایلي أحد برنامج التطبیقات** 

 **قواعد البیانات** 

**-١٨٢-نظام التشغیل ھو مثال على** 

 **البرامج** 

**-١٨٣- أي من التطبیقات التالیة یجب استخدامھ إذا طلب منك الإستعلام عن جدول** 

 **تطبیق قواعد البیانات** 

**-١٨٤-یعود استخدام الفأرة والرموزفي الحاسب الألي إلى** 

 **واجھة المستخدم الرسومیة GUI** 

**-١٨٥--مجموعة من الحواسیب متصلة مع بعضھا البعض في مكتب بحیث یستطیع الموظفون مشاركة الملفات والطابعات فیما بینھم بماذا تعرف ترتیب الأجھزة بھذا الشكل** 

## **الشبكة المحلیة LAN**

**-١٨٦-إحدى میزات الشبكة** 

 **مشاركة مستندات إجراءات الشركة** 

**-١٨٧-أي من العبارت التالیة یمثل أفضل وصف للشبكة العنكبیة** 

 **شبكة عالمیة یرتبط فیھا عدد من شبكات الحاسوب معاً** 

## **-١٨٩- یرمزإلى ADSL**

 **حفظ الإشتراك الرقمي غیر المتماثل** 

**-١٩٠-أي من الخیارت التالیة لایمكن استخدام نظام الحوسبة فیھ على نطاق واسع في الدوائر الحكومیة .** 

**التصویت الإلكتروني** 

**-٢٠٠- أي من الأمثلة التالیة أفضل مثال على استخدام أحد تطبیقات الحاسوب على نطاق واسع في المستشفیات لمراقبة المرضى .** 

 **أدوات تشخیصیة كأجھزة الأشعة المقطعیة** 

**-٢٠١- أي من العبارات التالیة ھو أفضل وصف ل WORKING TELE** 

 **العمل من المنزل بإستخدام وسائل الإتصال الإلكترونیة** 

**-٢٠٢-ماأھم میزة لإرسال رسالة بالبرید الإلكتروني** 

 **وصول الملفات بمجرد ارسالھا تقریباً** 

**-٢٠٣- تحتاج لشراء البضائع عن طریق الشبكة العنكبیة** 

 **حاسب متصل بالشبكة العنكبیة** 

**-٢٠٤-أي مایلي من مساؤى شراء البضائع عن طریق الشبكة العنكبیة** 

 **لیس ھناك اتصال بشري إذا تطلب الأمر** 

**-٢٠٥- أي ممایلي قد یسبب آلام الظھرأثناء العمل على الحاسوب** 

 **استخدام كرسي على ارتفاع خاطىء** 

**-٢٠٦-الصحة والسلامةالأھم أثناء العمل على جھاز الحاسوب أي ممایلي سیساعدك على منع الإصابات .** 

 **یجب تأمین جمیع الأسلاك المكشوفة** 

**-٢٠٧- أي ممایلي یسھم في خدمة البیئة** 

 **اعادةاستخدام كارتریدجات الحبر في الطابعة** 

**-٢٠٨-أحد مساؤى استخدام المستندات الإلكترونیة** 

 **الحذف بطریق الخطأ** 

**-٢٠٩- أي ممایلي طریقة جیدة طریقة جیدة لحفظ أمن المعلومات** 

 **إعطاء الموظفین حق الدخول لبیانات الشركة كل حسب مھامھ** 

**-٢١٠-أي جھاز یمكن استخدامھ لأخذ نسخ احتیاطیة لخادم الملفات على الشبكة** 

 **كارتریدج الشرائط** 

**-٢١١- أي ممایلي لیس من مساؤى استخدام الحاسوب المحمول** 

 **تلف القرص الصلب** 

**-٢١٢-أي ممایلي یعتبر من أنواع فیروسات الحاسوب حصان طروادة** 

**-٢١٣-ماأفضل طریقة لمنع فیروسات الحاسوب من دخول جھازك** 

 **ثبت برنامج مضاد الفیروسات واستخدمھ على جھازك** 

**-٢١٤-ما نوع البرنامج الذي یمكن أن ینسخ قانونیاً دون الحصول على رخصة** 

 **برنامج مجاني** 

**الاسم الذي یطلق على برنامج التطبیقات التي یسمح بإستخدامھا مجاناً لفترة تجریبیة ولكن دون الكتیبات والدعم ...** 

 **برنامج تجریبي** 

**-٢١٥-قانون حمایة البیانات ھواسم** 

 **قانون استخدام وتخزین البیانات** 

**-٢١٦- أي من التالي یعد حاسوباً متنقلاً** 

 **الحاسب المحمول** 

**-٢١٧-الصوت ورسائل الحاسوب والخدمات الأخرى المقدمة من الإتصالات الرقمیة تعرف ب** 

 **ISDN وھي الشبكة الرقمیة للخدمات المتكاملة** 

 **نوع من شبكة الھاتف** 

 **وسیلة ربط بالشبكة العنكبوتیة** 

**-٢١٨- أي مایلي یمكن أن یمنع الإجھاد المتكرر والإجھاد البصري؟** 

 **قضاء فترات استراحة منتظمة بعیداً عن الحاسوب** 

**-٢١٩-في أي الحالات التالیة یكون قارىء الترمیز الخطي Barcode ھوأنسب أجھزة الإدخال .** 

 **السحب من المخزون في مطعم** 

**-٢٢٠-لنتمكن من استخدام البرید الإلكتروني یجب استخدام** 

 **حساب عند مزود خدمة الشبكة العنكبوتیة** 

**-٢٢١- یسمى جعل البیانات مبھمة لایصل إلیھا الشخص إلاالمخول بذلك.** 

## **تشفیر**

**-٢٢٢- أي من الأوصاف التالیة ینطبق على شبكة الإتصال المحلیة LAN** 

 **شبكة من الحواسیب المستخدمة في موقع واحد** 

**-٢٢٣-قد یعطي الزبائن بعض بیاناتھم الشخصیة إلى المحال التجاریة أي ممایلي یعد مخالفاً** 

 **لقانون حمایة البیانات.** 

 **تبادل المعلومات مع مؤسسة أخرى** 

**-٢٢٤- كم بت یوجد في البایت الواحد** 

 **٨** 

**-٢٢٥-أي مما یلي جھاز إدخال** 

 **میكرفون** 

**-٢٢٦- أي ما یلي جھاز إخراج السماعات** 

**-٢٢٧- تستخدم الشركات الصغیرة نظام حاسوب لإدارة الشركة ھو غالباً** 

#### **حاسوب شخصي**

**-٢٢٨- مااسم البطاقة البلاستیكیة الخاصة التي فیھا وحدة المعالجة المركزیة ( المعالج ) وذاكرة تدفع بھا قیمة السلع والخدمات وتحدث محتویاتھا كلما استخدمتھا** 

### **البطاقة الذكیة**

**-٢٢٩- یحفظ نظام التشغیل في .** 

 **القرص الصلب** 

**-٢٣٠-أي مما یلي جھاز ملحق** 

 **جھاز تسجیل الأشرطة المغناطیسیة** 

**-٢٣١- الجھاز الأبطىء وصولاً للمعلومات** 

 **القرص المرن** 

**-٢٣٢- أي الحواسیب أرخص ثمناً** 

 **المكتبي** 

**-٢٣٤- أي الحواسب یستخدمھ مندوب المبیعات** 

 **محمول** 

**-٢٣٥- الأسم العام للأجھزة المتصلة بوحدة المعالجة المركزیة ویتحكم بھا المعالج** 

 **الملحقات** 

**-٢٣٦- تستخدم الشركات الصغیرة حاسب لإدارة الشركة** 

 **شخصي** 

**-٢٣٧- أي العناصر التالیة یجب أن یتضمنھ الحاسب لیصبح متعدد الوسائط** 

 **بطاقة صوت ومكبرات صوت** 

**-٢٣٨- أي الأجھزة وصولاً للمعلومات** 

 **القرص الصلب** 

**-٢٣٩- أي الأجھزة یستخدم من قبل مصمم لرسم تصمیم على الشاشة** 

 **كرة تتبع الأثر** 

**-٢٤٠-سرعة وحدة المعالجة المركزیة تقاس** 

 **میجا ھیرتز** 

**-٢٤١- یمكن وصف وسادة اللمس بأنھا** 

 **إدخال** 

**-٢٤٢- تسمى الأجھزة الطرفیة أیضاً** 

 **المعدات** 

**-٢٤٣- أي مما یلي یمثل الترتیب الصحیح لمقدار سعة وسیلة التخزین بدءاً** 

 **من الأصغر.** 

 **قرص مرن – قرص مضغوط – اسطوانة مدمجة** 

**-٢٤٤- أي من التالي یعتبر حاسوباً متنقلاً** 

 **الكمبیوتر المحمول** 

**-٢٤٥- أي من العوامل التالیة لھا أكبرتأثیر على أداء الحاسب** 

 **سرعة وحدة المعالجة المركزیة** 

**-٢٤٦ مانوع ذاكرة التخزین المستخدمة عند الحاجة إلى تخزین بیانات بشكل دائم** 

#### **ROM**

**-٢٤٧-أي ممایلي یعمل كجھاز إخراج وإدخال معاً** 

 **شاشة اللمس** 

**-٢٤٨- أي من وسائط التخزین التالیة یمتلك أكبر سعة تخزینیة** 

 **جواب DVD** 

**-٢٤٩- أي من البرامج التالیة ضروري لإستخدام الحاسب الشخصي** 

 **نظام التشغیل** 

**-٢٥٠- ماوظیفة نظام التشغیل الأساسیة** 

 **التحكم في انتقال البیانات من وإلى وحدة المعالجة المركزیة** 

**-٢٥١- قاعدة البیانات ھي أنسب تطبیق یستخدم ؟** 

 **تخزین تفاصیل السجلات للمرضى** 

**-٢٥٢- ما أول مراحل تصمیم وتنفیذ برنامج جدید.** 

 **اجراء تحلیل المتطلبات** 

#### **-٢٥٣- إحدى میزات الشبكة**

**امكانیة مشاركة ملفات الشركة بین الموظفین** 

**-٢٥٤- أي مما یلي یعتبر أفضل وصف للشبكة العنكبیة** 

 **نظام شبكة حواسیب ممتدة حول أرجاء العالم** 

**-٢٥٥- أنسب أجھزة الإدخال لقراءة بطاقة الإئتمان ھي** 

 **قارىء المخطط المغناطیسي** 

**-٢٥٦- أي مما یلي ذاكرة مؤقتة** 

#### **RAM**

**-٢٥٧- البیانات المخزنة على الأسطوانة المدمجة ھي** 

 **دائمة وللقراءة فقط** 

**-٢٥٨- كم میجابایت في ١ جیكا بایت** 

 **١٠٢٤** 

**-٢٥٩- أي من التطبیقات مخصص لإنجاز الحسابات المالیة** 

 **جدول البیانات** 

**-٢٦٠- أي مما یلي یعتبر مثالاً للبرامج** 

#### **نظام تشغیل**

**-٢٦١- أي من مما یلي یعتبر مثالأً للأجھزة** 

#### **الفأرة**

**-٢٦٢- مااسم المحطة الطرفیة المتصلة بحاسوب رئیسي ولاتحتوي على قدرات معالجة محلیة** 

#### **محطة طرفیة صماء**

**-٢٦٣-مالترتیب الصحیح لسعةالذاكرة للأجھزةالتالیة بدءاًمن الأصغر** 

 **حاسوب شخصي –المساعد الرقمي الشخصي –حاسوب رئیسي** 

**-٢٦٤- أي من أنواع الذاكرة قد تستخدمھ لترقیة حاسوبك الشخصي** 

#### **الرامات RAM**

**-٢٦٥- البت ھو** 

 **صفر أو واحد -٢٦٦- أي مما یلي جھاز إدخال** 

 **عصا التحكم** 

**-٢٦٧- أي ممایلي یعتبر الجھاز الأنسب لإدخال صورة إلى الحاسب** 

 **الماسح الضوئي** 

**-٢٦٨- أي مما یلي یستخدم في عرض بیانات الحاسوب** 

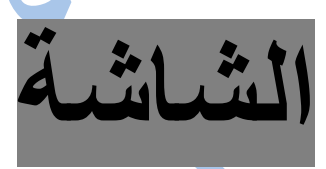

**-٢٦٩-أي ممایلي یستخدم لتخزین موسوعة متعددة الوسائط تحوي ٦٠٠میجابایت الشاشة** 

 **اسطوانة مدمجة** 

**-٢٧٠- حجم القرص الصلب یقاس عادة** 

 **بالجیكا بایت GB** 

**-٢٧١- تھیئة القرص تستخدم في** 

 **تحضیر القرص لتخزین الملفات** 

**-٢٧٢- نظام التشغیل ھومثال على** 

 **البرامج** 

**-٢٧٣- ماھو البرنامج الأمثل لتصمیم المستندات والمجلات** 

 **برنامج النشر المكتبي** 

**-٢٧٤- یتحقق الإبحار في واجھة المستخدم الرسومیة بإستخدام** 

#### **الفأرة**

**-٢٧٥- أي ممایلي یمثل تسلسل إنشاء التطبیقات** 

 **تحلیل – تصمیم – برمجة –اختبار** 

**-٢٧٦-لھا أكبر تأثیر على أداء الحاسب الألي** 

 **سرعة وحدة المعالجة المركزي CPU** 

**-٢٧٨-تسمى الأجھزة الطرفیة أیضاً** 

 **المعدات** 

**-٢٧٩- الاسم العام للأجھزةالمتصلة بوحدة المعالجة المركزیة ویتحكم بھا المعالج الملحقات** 

**-٢٨٠- یحسن أداء الكمبیوتر الذي یعمل ببطء عند تشغیل أحد التطبیقات** 

 **إضافة مزید من الرامات RAM**

**-٢٨١-أي مایلي ھو أول مراحل التسلسل القیاسي لتطویر البرامج** 

 **التحلیل** 

**-٢٨٢-أي من الأوصاف التالیة ینطبق على شبكة الإتصال المحلیة LAN** 

 **شبكة من الحواسیب المستخدمة في موقع واحد** 

**-٢٨٣- شبكة الحواسیب المتباعدة جغرافیاً تعرف** 

 **الشبكة واسعة النطاق WAN** 

**-٢٨٤-إحدى ممیزات نظام الشبكة** 

 **امكانیة مشاركة ملفات الشبكة بین الموظفین** 

**-٢٨٥- توصیل أجھزة الحواسیب معاً في شبكة یعني** 

 **استطاعة المستخدم المشاركة في الملفات والموارد والطابعات** 

**-٢٨٦- أي مما یلي یصف الشبكة الداخلیة** 

 **شبكة أجھزة لشركة خاصة** 

**-٢٨٧- أي مما یلي یصف الشبكة الخارجیة** 

 **شبكة خاصة من الحواسیب لشركة تتضمن مستخدمین محدودین من خارج الشركة** 

## **-<sup>٢٨٨</sup> یرمز إلى ISP**

 **مزود خدمة الأنترنت** 

**-٢٨٩- أي مما یلي یمكن استخدامھ لإیجاد المعلومات على الشبكة العنكبیة** 

#### **محرك البحث**

**-٢٩٠- تتكون الشیكة العنكبیة من WWW** 

 **برید ألي ونقل ملفات** 

**-٢٩١- أي ممایلي یعتبر أفضل وصف للشبكة العنكبیة WWW** 

**مجموعة من صفحات الوسائط المتعددة المرتبطة فیما بینھا والتي یمكن لأي شخص الوصول إلیھا** 

### **-٢٩٢- یرمز إلى ADSL**

 **خط الاشتراك الرقمي غیر التزامني** 

**-٢٩٣- یطلق على الجھاز الذي نحتاجھ لإرسال إشارات الحاسوب عبر الھاتف** 

 **مودم** 

**-٢٩٤- معدل الباود BAUD** 

 **ھي وحدة قیاس سرعة ارسال البیانات المتتابعة** 

**-٢٩٥- ماھي المھمة التي یقوم بھا الإنسان على وجھ أفضل من الحاسوب** 

 **مقابلة المتقدم لوظیفة ما** 

**-٢٩٦- أي المھام التالیة لایستطیع الحاسوب أن یقوم بھا** 

 **تألیف المقالات الصحفیة** 

**-٢٩٧- أي ممایلي یعتبر خطأ فیما یتعلق بالأمور البنكیة عبر الشبكة العنكبیة** 

 **السحب النقدي** 

**-٢٩٨- أي ممایلي ھو أفضل وصف لعمل نظام حجوزات الطیران عن طریق الشبكة العنكبیة** 

 **تنسیق حجوزات السفر** 

**-٢٩٩- أي من الخیارات التالیة لایمكن استخدام نظام الحوسبة فیھ على نطاق واسع في الدوائر الحكومیة .** 

 **التأكد من أحقیة المطالبین بالتعویض** 

**-٣٠٠- احدى استخدامات الشبكة العنكبیة في المنزل** 

 **البحث عن المعلومات المتعلقة بالمھام المنزلیة** 

**-٣٠١- عند شراء السلع والخدمات من بلد أجنبي عن طرق الشبكة العنكبیة یمكنك دفع قیمة المنتج بإستخدام** 

## **بطاقة إئتمان**

**٣٠٢- الاسم الذي یطلق على عملیة استخدام الشبكة العنكبیة في بیع السلع** 

#### **التجارة الإلكترونیة**

**-٣٠٣-عند شراء السلع عن طریق الشبكة العنكبیة** 

 **یمكنك مقارنة الأسعار لباعة أخرین** 

**-٣٠٤-أي ممایلي یعد میزة لشراء السلع والخدمات عن طریق الشبكة العنكبیة** 

 **شراء البضائع متوفر على مدار ٢٤ ساعة في الیوم و٧ أیام في الأسبوع** 

**-٣٠٥- أي ممایلي یساعد على حمایة البیئة** 

 **اعادة استخدام أوراق الطابعات** 

**-٣٠٦- أي ممایلي یمكن استخدامھ بحیث لایستطیع أحد غیر المستخدمین المسجلین من الوصول إلى الحاسوب .** 

#### **كلمات المرور**

**-٣٠٧-ماخطة النسخ الإحتیاطي التي ستوفر الحمایة الأمنیة القصوى على شبكة الحاسوب** 

 **عمل نسخة احتیاطیة للنظام كل یوم وتخزینھا في الموقع وخارجھ** 

**-٣٠٨- أي جھاز یمكن استخدامھ لأخذ نسخ احتیاطیة لجمیع الملفات على الشبكة** 

 **أجھزة تخزین البیانات** 

**-٣٠٩- أي ممایلي تؤدي سرقتھ إلى فقدان تفاصیل الإتصال** 

#### **المساعد الرقمي الشخصي**

**-٣١٠- عبارة صحیحة** 

 **تصمم الفیروسات دائماً لتسبب آثاراً مفاجئة مكروھة** 

**-٣١١- كیف یستطیع الفیروس دخول النظام** 

 **عن طریق ملحق البرید الإلكتروني** 

**-٣١٢- أي ممایلي قد یؤدي إلى إنتشار فیروسات الحاسوب** 

 **استخدام أقراص مرنة من مصادر غیر معروفة** 

**-٣١٣- یسمى حق الإستخدام لبرنامج تطبیقي ب** 

 **رخصة** 

**-٣١٤-الاسم الذي یطلق على برنامج التطبیقات التي یسمح بإستخدامھا مجاناً لفترة تجریبیة ولكن دون الكتیبات** 

 **البرامج المشتركة** 

**-٣١٥-تعریف انتھاك خصوصیة البرامج استخدام نسخة غیر مسجلة للبرامج** 

**-٣١٦- عندما نشتري تطبیقاً لإستخدامك الشخصي یمكنك** 

 **استخدامھ على حاسوب واحد فقط** 

**-٣١٧-قد یعطي الزبائن بعض بیاناتھم الشخصیة إلى المحال التجاریة أي ممایلي یعد مخالفاً لقانون حمایة البیانات .** 

 **تبادل البیانات مع المحال التجاریة** 

**-٣١٨-أفضل وصف للمعلومات التكنولوجیة** 

 **أنھا كل المنتجات والنشاطات في مجال الصناعة المعلوماتیة والإتصالات** 

**-٣١٩-أي من أجھزة الحاسوب التالیة یستخدم لإدارة نظم اداریة كبرى** 

 **الرئیسي** 

**-٣٢٠-یرمز إلى CPU** 

 **وحدة المعالجة المركزیة** 

**-٣٢١- أي مما یلي جھاز ملحق** 

 **الماسح الضوئي** 

**-٣٢٢- أي مما یلي ینقل التعلیمات من المستخدم إلى الحاسب** 

## **الفأرة**

**-٣٢٣- أصغر وحدة لذاكرة الحاسب** 

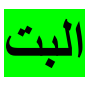

**-٣٢٤- حدد جھاز الإدخال** 

#### **الفأرة**

**-٣٢٥- جھاز إدخال** 

#### **میكرفون**

 **ماسح ضوئي** 

**-٣٢٦-أي من أجھزة الإدخال التالیة یستخدم في إنشاء نسخة رقمیة لصورة أولمستند** 

**-٣٢٧--حدد جھاز إدخال** 

 **الطابعة** 

**-٣٢٨- أي من وسائط التخزین التالیة یمتلك سعة أقل** 

 **القرص المرن -٣٢٩- أحد برامج التطبیقات** 

 **قواعد بیانات** 

**-٣٣٠- أي ممایلي یستخدم في ادارة الملفات والمجلدات على الحاسوب** 

 **برنامج نظام التشغیل** 

**-٣٣١- ماوظیفة التشغیل الأساسیة** 

 **التحكم في عملیات الحاسب** 

**-٣٣٢- أي مایلي یستخدم في اجراءات الحسابات المنزلیة .** 

 **برنامج جداول البیانات** 

**-٣٣٣- أي من التطبیقات التالیة یجب استخدامھا إذا طلب منك الإستعلام عن جدول** 

 **تطبیق قواعد البیانات** 

**-٣٣٤-یعود استخدام الفأرة في الحاسب الآلي إلى** 

 **واجھة المستخدم الرسومیة** 

**-٣٣٥-أي ممایلي المرحلة الثانیة في دورة حیاةالبرامج** 

 **التصمیم** 

**-٣٣٦-مجموعة من الحواسیب متصلة مع بعضھا البعض في مكتب بحیث یستطیع الموظفون مشاركة الملفات والطابعات** 

 **الشبكة المحلیة LAN** 

**-٣٣٧-كیف یمكن ایصال مجموعة من أجھزة الحواسیب لشركة تنشر مكاتبھا** 

 **على مساحة واسعة جغرافیاً .** 

 **عن طریق الشبكة الواسعة النطاق wAN** 

**-٣٣٨- أفضل تعبیر عن الشبكة العنكبیة** 

 **أنھا شبكة ممتدة حول العالم وتستخدم تقنیة الویب** 

**-٣٣٩-أي ممایلي یستخدم للبحث عن صفحات الویب** 

 **محرك بحث** 

**-٣٤٠- أي العبارات التالیة صحیح فیما یتعلق بالشبكة العنكبیة** 

 **ھي شبكة عالمیة یرتبط فیھ عدد من شبكات الحاسوب معاً** 

**-٣٤١- یرمزإلى ISDN** 

 **الشبكة الرقمیة للخدمات المتكاملة** 

**-٣٤٢- لنتمكن من استخدام البرید الإلكتروني یجب استخدام** 

 **حساب عند مزود خدمة الشبكة العنكبیة** 

**-٣٤٣-لقد قمت بشراء مودم ٥٦ك –تعود ٥٦ ك ب** 

 **سرعة نقل البیانات في المودم** 

**-٣٤٤- أي مما یلي مثال على استخدام الحاسب لتعلیم الطلبة في المدارس** 

 **استخدام الحاسب المعد لتدریب واختبار** 

**-٣٤٥- أي ما یلي لیس من میزات البرید الإلكتروني** 

 **امكانیة المقایضة بین العملاء والباعة للحصول على سعر أفضل** 

**-٣٤٦- تحتاج لشراء البضائع عن طریق الشبكة العنكبیة إلى** 

 **حاسب متصل بالشبكة العنكبیة** 

**-٣٤٧-أي مما یلي یساعد في تجنب إصابات التوتر المتكرر** 

 **وضع المعصمین على مستوى لوحة المفاتیح أثناء الطباعة** 

**-٣٧٨-أي من الأجھزة یجب توفره كي تتمكن الحواسیب من الإتصال مع بعضھا البعض عن طریق خطوط الھاتف** 

## **المودم**

**-٣٧٩- أھم أسباب أخذ أقساط متكررة من الراحة أثناء العمل على الحاسوب** 

 **منع إجھاد العین** 

**-٣٨٠-أي ما یلي یعمل تلقائیاُ بعد توقفك عن العمل على الحاسوب لمدة تحددھا بنفسك** 

 **شاشة التوقف** 

**-٣٨١- یعتبرأكثر أماناً فیما یتعلق بكلمات المرور** 

 **تغییركلمات المرور بإستمرار** 

**-٣٨٢-تستخدم كلمات المرور** 

 **لحمایة الحاسوب من المستخدمین غیر المصرح لھم** 

**-٣٨٣- ماأھمیة إعداد نسخ احتیاطیة للبیانات عل وسائط تخزین متنقلة** 

 **حمایة البیانات من الضیاع في حالة تعطل الحاسوب** 

**-٣٨٤- من مساؤى استخدام الحاسوب** 

 **احتمالیة سوء استخدام أو ضیاع ملفات مھمة** 

**-٣٨٥- إذا اكتشفت أن حواسیب الشركة المتصلة على الشبكة مصابة بفیروس** 

 **ماذا علیك أن تفعل .** 

 **إزالة حاسبك من الشركة** 

**-٣٨٦- تعقیم الملفات یعني** 

 **إزالة الفیروسات من الملفات** 

**-٣٨٧-أي مما یلي یعتبر صحیح فیما یتعلق بحقوق طبع ونسخ البرامج** 

 **حقوق طبع ونسخ البرامج ھي الحق القانوني الخاص لمؤلفي البرامج لإبراز نسخ برامجھم** 

**-٣٨٨- أي العبارات صحیح فیما یخص بشراء البرامج** 

 **سوف تقبل اتفاقیة الرخصة لإستخدام البرامج ضمن المدة المحددة في الإتفاقیة** 

**-٣٨٩- أین یمكن إیجاد رخصة المنتج لبرنامج ما بشكل عام** 

 **في قاعة التعلیمات** 

**-٣٩٠- اتفاقیة رخصة المستخدم ھي رخصة ملحة بالبرامج** 

 **تقیید المستخدم قانونیاً في عقد مع الموزع** 

**-٣٩١- أي مما یلي یعتبر تصمیماً ھندسیاً جیداً عند تصمیم محیط عمل بین الموظفین** 

 **توفیر المقاعد للضبط وسند للقدمین** 

**-٣٩٢- الشبكة العنكبیة** 

 **ھي جزء من الأنترنت** 

**-٣٩٣- أي مما یلي من ممیزات WORKiNK TELE** 

 **تقلیل مساحة الشركة** 

**-٣٩٤- من مساؤى WORKiNK TELE** 

 **الحد من الإتصال البشري** 

**-٣٩٥- یعد طریق جیدة لحفظ أمن المعلومات** 

 **إعطاء الموظفین حق الدخول لبیانات الشركة كل حسب مھامھ** 

**-٣٩٦- یتضمن وسائط متعددة في عرض المبیعات** 

 **عروض تقدیمیة** 

**-٣٩٧- نظام تشغیل الحاسب** 

 **إسناد المھام لمشغلي الحاسوب** 

**-٣٩٨- لتصمیم منتج معین** 

 **CAM** 

**-٣٩٩- لإنشاء جسر نستخدم برنامج** 

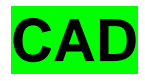

**-٤٠٠- جھاز یستخدم في إدخال البیانات عند الخروج من المحال التجاریة** 

 **BAR-CODE-READER** 

**-٤٠١- التجارة الإلكترونیة** 

 **ھي شراء السلع والخدمات والدفع عن طریق الأنترنت** 

**-٤٠٢- للتأكد من سلامة جھازك من مشكلة ٢٠٠٠یجب فحص** 

 **الأجزاء الصلبة والبرامج ونظام التشغیل** 

**-٤٠٣- لجعل البیانات مبھمة نعمل على** 

 **التشفیر** 

**-٤٠٤- لشراء حزمة برامج لمدرسة یجب وجود رخصة** 

 **رخصة موقع** 

**-٤٠٥- عبارة صحیحة** 

 **لایمكن انتقال الفیروسات على قرص مرن منعت الكتابة علیھ** 

**-٤٠٦- لایعتبر من أجزاء الكمبیوتر** 

 **برنامج التشغیل** 

**-٤٠٧- الكمبیوتر الشخصي یجب أن یحتوي على** 

 **وحدة المعالجة المركزیة** 

**-٤٠٨- یؤثر على سرعة الحاسوب** 

 **زیادة الذاكرة** 

**-٤٠٩-لایعد من تطبیقات الكمبیوتر** 

#### **نظام تشغیل**

**-٤١٠- لاتحتوي على واجھة التطبیق الرسومیة** 

 **DOS - MS لأنھ أول إختراع الشركات** 

**-٤١١-مجموعة عمل بیانات KROUP-WORK** 

**مستخدمي الحاسب الذین یتشاركون في الموارد عبر الشبكة** 

**-٤١٢-الوحدة التي تقاس فیھا سرعة نقل البیانات عبر المودم** 

 **كیلو بت في الثانیة ھي الأصغر تلیھا الكیلو بایت وھي الوحدة أكبر** 

**-٤١٣-مساؤى استعمال البرید الإلكتروني في مقابل البرید العادي التقلیدي** 

 **متوفر لدى عدد محدود من المستخدمین** 

**-٤١٤- النظام الذي یسمح بفتح أكثر من تطبیق** 

 **متعدد المھام** 

**-٤١٥-مجتمع البیانات SOCiety - iNFORMAtioN** 

 **ربط الحواسب معاد الوصول إلى المعلومات المخزنة من خلال الأنترنت** 

**-٤١٦-لیست جزءاُ من وحدة المعالجة المركزیة** 

 **وحدات الإخراج** 

**-٤١٧-الأجھزة المرتبطة بالحاسب لمنع أضرار الصدمات الكھربائیة تسمى** 

 **مانع اندفاع التیار الكھربائي suPPessoR-SURge** 

**-٤١٨-عند إنقطاع التیارالكھربائي فإن UPS المتصل بالحاسب** 

 **یزود الحاسب الشخصي بطاقة كھربائیة كافیة تمكن المستخدم من حفظ الملفات المفتوحة** 

**-٤١٩- لیست جزءاً من أجھزة الحاسب** 

 **الأداة المساعدة لإدارة الشبكة UtiLity-NetwoRK** 

**-٤٢٠- أي الأجھزة أسرع وصولاً للمعلومات** 

 **القرص الصلب** 

**-٤٢١-أنسب أجھزة الإدخال لقراءة بطاقة الإئتمان** 

 **ھي قارىء المخطط المغناطیسي** 

**-٤٢٢- جھاز ملحق** 

 **جھاز تسجیل الأشرطة المغناطیسیة** 

**-٤٢٣- الكمبیوتر الشخصي یجب أن یحتوي على** 

 **وحدة المعالجة المركزیة** 

**-٤٢٤-أول مراحل تصمیم برنامج جدید** 

 **إجراء تحلیل المتطلبات** 

**-٤٢٥- ماوظیفة التشغیل الأساسیة** 

 **التحكم في إنتقال البیانات من وإلى وحدة المعالجة المركزیة** 

**-٤٢٦-وسادة اللمس أنھا** 

 **إدخال** 

**-٤٢٧- شاشة اللمس** 

 **تعمل كجھاز إدخال وإخراج معاً** 

**-٤٢٨-الحاسب لیصبح متعدد الوسائط** 

 **بطاقة صوت ومكبرات صوت** 

**-٤٢٩-نستطیع إضافة أو إزالة بعض البرامج الملحقة في نظام ویندوزwindows مثل برنامج الألة حاسبة أو الرسام من خلال الدخول إلى الأمر (إضافة أو إزالة برامج ) الموجود في ؟** 

 **لوحة التحكم** 

**-٤٣٠-إن الإمتداد gov ضمن الأنترنت یدل** 

 **على أن نوعیة الموقع حكومي** 

**-٤٣١- لیكن لدیك عنوان البرید التالي de.motorela.sales@syrai-Helga** 

 **ماھو بلد النطاق في ھذا الأیمیل ؟** 

 **de** 

**-٤٣٢-عنوان البرید الإلكتروني الحالي htt://www.yahoo.sales.com/index.htm**

 **ماھو اسم النطاق في ھذاالعنوان** 

 **yahoo** 

**-٤٣٣- یشارإلى الرسائل غیر المرغوبة** 

## **JUNK mail - spam**

**-٤٣٤- بروتوكول HTTP ھو** 

 **مجموعة من القواعد المستخدمة في نقل صفحات الویب إلى وحدة خدمة مضیفة على الویب** 

**-٤٣٥-ماذا یمثل الجزء apple من عنوان البرید الإلكتروني net.fruite@apple** 

 **یمثل اسم المستخدم لھذا البرید الإلكتروني** 

**-٤٣٦-حول إمكانیة حجب موقع انترنت معین** 

 **یمكن حجب موقع معین في برنامج المستكشف explorer anternet من خلال الدخول إلى خیارات الأنترنت optiond anternet ثم أمن security** 

**-٤٣٧- یفترض أن یدل الإمتداد com ضمن عنوان الأنترنت على أنت نوعیة الموقع ھو** 

 **موقع تجاري** 

**-٤٣٨-عند إنشاء مجموعة عناوین برید الكترونیة مكونة من ١٠عناوین مثلاً فإنھ** 

 **عند إرسال رسالة إلى المجموعة ستصل الرسالة إلى كل عنصرمن عناصرالمجموعة** 

**-٤٣٩-عندما نستخدم برید الكتروني معتمد على الویب في واجھاتھ فإننا** 

 **نستطیع تفقد البرید الكتروني في أي كومبیوتر متصل بالأنترنت** 

**-٤٤٠- نستطیع ترتیب عرض الرسائل الالكترونیة عادة مرتبة حسب** 

 **وقت الإستقبال أوالمرسل أوالموضوع** 

## **-٤٤١- ماھي الكوكیز cookies**

**ھي بیانات یخزنھا مستعرض الأنترنت كان المستخدم قد كتبھا أثناء تصفحھ للأنترنت مثل التواریخ واسم المستند وغیرھا لتسمح للموقع بإعادة التعرف على الزائر مباشرة .**  **-٤٤٢-لتصفح موقع أنترنت مكتوب بالغة العربیة بشكل جید والتفاعل معھ یجب** 

 **أن یدعم برنامج مستعرض الأنترنت باللغة العربیة** 

**-٤٤٣-ماذا یحدث عند الضغط بالزر الأیمن للفأرة على أحد الإرتباطات التشعبیة في صفحة انترنت والتي تدل على صورة واختیار الأمر ( حفظ الھدف بإسم )** 

 **سیتم حفظ الصورة كملف في المكان الذي یختاره المستخدم** 

**-٤٤٤- ماذا یحدث عند الضغط بالزر الأیمن للفأرة على أحد الإرتباطات التشعبیة في صفحة أنترنت واختیار الأمر ( نسخ الإختصار shortcut-copy (** 

 **سیتم نسخ الإرتباط التشعبي إلى الحافظة** 

**-٤٤٥- عند إضافة أحد المواقع إلى قائمة المواقع المفضلة فإنھ** 

 **یسھل الوصول إلى ھذا الموقع في المرات القادمة مباشرةً دون كتابة العنوان كاملاً** 

**-٤٤٦-ماھي سرعة الإتصال النظریة بالأنترنت( طلب الإتصال Dialupبمودم عدي تماثلي)** 

## **56kbps**

**-٤٤٧- عندما نرسل رسالة برید الكتروني من خلال برنامج OUtLOOK Expressنستطیع إرفاق ملف مع الرسالة .** 

 **یمكن إرفاق جمیع أنواع الملفات وجمیع أحجامھا شرط أن لایتجاوز حجم الملف كمیة معینة یحددھا مخدم البرید الكتروني الخاص بنا** 

**-٤٤٨-بشكل عام في أي صفحة انترنت إذا وجد كلمة معینة ملونة بلون مختلف وتحتھا خط ، فغالباً ستكون ھذه الكلمة عبارة عن** 

 **ارتباط تشعبي إلى صفحة تحتوي معنى ھذه الكلمة باللغة المختارة** 

**-٤٤٩-أي من أسالیب العرض التالیة ضمن نافذة المستكشف EXPLOrer تمكننا من مشاھدة ملفات الصور بشكل استعراضي سریع دون فتح كل صورةعلى حدة** 

 **مصغرات Thumbnails**

**-٤٥٠- عند وضع اختصار لأحد البرامج ضمن مجموعة ( بدء التشغیل startup (المتفرعة عن قائمة ابدأ . start فإن ھذا البرنامج** 

 **سوف یتم تشغیلھ عند كل إقلاع لنظام التشغیل** 

**-٤٥١- تستخدم أداة ( منظف الأقراص cleanup Disk (الموجودة في أدوات النظام tooL system من أجل** 

 **الحصول على مساحة أكبر في الأقراص نتیجة حذف ملفات إنترنت المؤقتة وإفراغ سلة المحذوفات وحذف الملفات التي لم تعد تستعمل** 

**-٤٥٢-یستخدم الأمر restore system من أجل** 

 **استعادة اعدادات النظام عند نقاط معینة كنا قد أنشأنا عندھا نقطة استعادة** 

**-٤٥٣-نستطیع التنقل بین البرامج والنوافذ المختلفة المفتوحة بنفس اللحظة في ویندوز واختیار نافذة أوبرنامج معین بالضغط على :** 

# **Alt –tab**

**-٤٥٤-في أي مفتاح من لوحة المفاتیح یستخدم لوضع صورة الشاشة الحالیة في الحافظة** 

# **Print screen**

**-٤٥٥-لطباعة كل مایظھر أمامك على شاشة الحاسب ستستخدم مایلي** 

# **Print screen**

**-٤٥٦-أي من رموز لوحة التحكم یمكنك من تغییرلغة لوحة المفاتیح** 

 **الخیارات الأقلیمیة وخیارات اللغة** 

**-٤٥٧- ماھو البرنامج التطبیقي الذي تستخدمھ لتصفح الأنترنت** 

# **FiReFOX**

**-٤٥٨-عبارة غیر صحیحة خاصة بالأنترنت** 

 **لابد من الحصول على ترخیص لنشر أي مواد على الأنترنت** 

**-٤٥٩- عند اسقبالك لرسالة ما وترغب بالرد علیھا تستخدم الخانة** 

 **قد تكون الرسالة مرسلة من شخص أو من مجموعة أشخاص** 

## **RepLY to oll**

**-٤٦٠- أفضل وصف للإكسترانت** 

 **ھي شبكة یتم من خلالھا مشاركة البیانات بین مؤسستین أو أكثر** 

**-٤٦١- أي من العبارات صحیحة المتعلقة بكلمة المرورعلى الویب** 

 **یجب أن تشتمل كلمات المرور على أرقام وعناصرعبرالأحرف الأبجدیة** 

**-٤٦٢-قم بتغییر حجم الورقة إلى 4Aمثلاً** 

 **ملف – إعداد الصفحة – حجم الصفحة –نختار 4Aمن القائمة الموجودة ----- موافق** 

**-٤٦٣-كیف نجعل الصفحة تظھر بشكل عرضي** 

 **ملف – إعداد الصفحة – حجم الورق – جھة الصفحة --- موافق** 

**-٤٦٤-كیف لنا أن نضیف تخطیط دائري داخل المستند عند نقطة الإدراج** 

 **إدراج --- تخطیط ---- تخطیط دائري ----- موافق** 

 **-٤٦٥-قم بإدراج رمز العلامة التجاریة .** 

 **TMإدراج \_\_\_\_ رمز \_\_\_\_ نختار الرمز المطلوب \_\_\_\_\_\_ إدراج** 

**-٤٦٦-قم بتغیر أحد ھوامش الصفحة ولیكن الأیمن إلى القیمة4** 

 **ملف ------- إعداد الصفحة ------- الھامش الأیمن----- نعدلھ إلى القیمة 4 موافق** 

**-٤٦٧- قم بإدراج جدول مكون من ثلاثة أعمدة وصفین** 

 **من شریط الأدوات أداة إدراج جدول ومن ثم نختار الأعمدة والصفوف** 

**-٤٦٨- قم بإضافة كلمة سري للغایة في رأس كل صفحة** 

**عرض رأس وتذیل الصفحة ---- رأس الصفحة ونضع الكلمة المناسبة ثم موافق** 

**-٤٦٩-في مربع الحوار الخاص بإیقاف التشغیل یوجد ثلاثة خیارات أساسیة وواحد اختیاري** 

## **الإسبات ( hibernate (**

## **-٤٧٠- في مربع الحوار الخاص بإیقاف التشغیل یوجد ثلاثة خیارات أحدھما یدعى الوضع الإحتیاطي by stand مھمتھ**

 **إیقاف الشاشة والقرص الصلب** 

 **-٤٧١- عندما نرید ملف معین من داخل مجلد معین إلى مجلد أخر** 

**الحل .. قص cut ثم paast** 

**-٤٧٢-من أنماط عرض المستكشف للملفات یظھر حجم الملف وتاریخھ** 

**الحل ... تفاصیل** 

**-٤٧٣- إذا قمنا بإعطاء أمر طباعة ثم أكتشفنا أن الطباعة غیر صحیحة كیفیة الإلغاء** 

**الحل... الدخول إلى مدیر الطباعة واختیار إلغاء الأمر من قائمة مستند بعد تحدید عملیة الطباعة** 

**-٤٧٤- عند سحب ملف بإستخدام الفأرة تظھر إشارة (- ) مرافقة لمؤشر الفأرة فھذا یدل على أنھ** 

**الحل ... سوف یتم نسخ الملف إلى الموقع الجدید** 

**-٤٧٥- عندما نقوم بحذف إختصار إلى احدى المجلدات فإنھ** 

**الحل ...سوف یتم حذف الإختصار وإرسالھ إلى سلة المحذوفات** 

**-٤٧٦- كیف یمكننا إنشاء فقرة جدیدة** 

**الحل... نضغط على ENTAR** 

**-٤٧٧- أي الذواكر ثابت لایتغیر** 

**الحل... ROM** 

**-٤٧٨-أي من أسالیب العرض ضمن نافذة المستكشف EXPLORER تمكننا من مشاھدة ملفات الصور.بشكل استعراض سریع** 

**الحل... مصغرات Thumbnails** 

**-٤٧٩- یستخدم الأمر REStoRe system** 

**الحل... استعادة اعدادات النظام عند نقاط معینة كنا قد انشأنا عندھا نقطة استعادة** 

**-٤٨٠- یعبر URL** 

**الحل... عنوان صفحة أوموقع أنترنت** 

**-٤٨١-كیفیة الوصول إلى مربع الحوار الذي یمكننا تغییر ھوامش المستند** 

**الحل... إعداد الصفحة >> setup page** 

**-٤٨٢-كیف یمكننا أن نجعل عرض الصفحة أكثر من طولھا في وورد** 

**الحل... من قائمة FILe نختار الأمر إعداد الصفحة >> setup page ثم نختار أفقي landscape -٤٨٣-في مربع الحوار الخاص بإیقاف التشغیل یوجد ثلاثة خیارات أحدھما الوضع الإحتیاطي standby الحل.. یقوم بإیقاف الشاشة والقرص الصلب** 

**-٤٨٤- في مربع الحوارالخاص بإیقاف التشغیل یوجد ثلاثة خیارات أساسیة وواحد إحتیاطي ماھو ھذا الخیار** 

**الحل..الإسبات hibereate** 

**-٤٨٥- أي مفتاح من لوحة المفاتیح یستخدم لوضع صورة الشاشة الحالیة في الحافظة** 

 **print screen ...الحل**

**یستطیع الأمر الغاء التجزئة FRAGMENTER diske** 

**الحل... تجمیع أجزاء الملفات بحیث تصبح ھذه الأجزاء مخزنة بشكل متسلسل فیزیائیاً** 

**-٤٨٦-نستخدم أداة منظف الأقراص cleanup disk** 

**الحل ....للحصول على مساحة أكبر في الأقراص نتیجة حذف ملفات أنترنت مؤقتة وإفراغ سلة المحذوفات وحذف الملفات التي لم تعد تستعمل** 

**-٤٨٧-عند ظھور الرمز فإنھ یدل على الفواصل بین الفقرات** 

**-٤٨٨-عند حذف الملف أو المجلد الذي یشیر إلیھ الإختصار** 

**لایحذف الإختصار تلقائیاً** 

**-٤٨٩- استخدام تعلیمات مایكرو سوفت وورد للوصول إلى معلومات عن خریطة المستند** 

**الحل ... قائمة تعلیمات --- نزیل أي كتابة ---- نكتب خریطة المستند------ ننقر بحث** 

**-٤٩٠-إذا أردنا الإنتقال إلى بدایة أي مستند بشكل سریع** 

**الحل... الضغط على home ------ctrl** 

**-٤٩١-للوصول إلى إدارة المھام** 

 **DELETE +shift + CtrL ....الحل**

**-٤٩٢-عندما نرید تحدید مجموعة ملفات تظھر بشكل متسلسل الواحد تلو الأخر على الشاشة** 

**الحل نستخدام أزار الأسھم مع الحفاظ على كبس زر shift** 

**-٤٩٣- عندما نرید تحدید مجموعة ملفات لاتظھر بشكل متسلسل بإستخدام الفأرة** 

**الحل.... نقوم بالضغط على CtrL أثناء إنتقاء الملفات بالفأرة** 

**-٤٩٤-عندما نحدد نص معین في برنامج وورد ثم نقوم بسحب النص بإستخدام الفأرة وإفلاتھ في مكان أخرنكون قد** 

**الحل.... قمنا بنقل النص المحدد إلى المكان الجدید** 

**-٤٩٥- عند سحب مجلد موجود في السواقة C بإستخدام مؤشر الفأرة بالزر الأیسر للفأرة وإفلاتھ فوق مجلد ثاني موجود في نفس السواقة ماذا یحصل** 

**الحل.... سیتم نقل المجلد الأول إلى داخل المجلد الثاني مع الحفاظ على المجلد الأصلي** 

**-٤٩٦- أي من وسائط التخزین لایمكننا تخزین البیانات علیھا وإعادة مسحھا وتخزین غیرھا** 

 **الحل..... ROM** 

**-٤٩٧-أي من الأسھم یشیر إلى شریط التمریر** 

 **أي من الأسھم یشیر إلى شریط** 

**-٤٩٨-قم بتحویل القائمة المحددة إلى قائمة مرقمة** 

 **من تنسیق ومن ثم نختار تعداد رقمي** 

**-٤٩٩- أي من رموز لوحة التحكم یمكنك من تغییر لوحة المفاتیح** 

 **الخیارات الاقلیمیة وخیارت اللغة** 

**-٥٠٠-نعم نستطیع تغییر خصائص ملف لیصبح قابلاً للقراءة فقط** 

**-٥٠١- لتنسیق أعمدة تباعد أسطر تعداد نقطي تعداد رقمي ضبط -٥٠٢-إن REPLyALL تعني إرسال الرد إلى جمیع العناوین -٥٠٣- یدل الرمز على -٥٠٤- یدل الرمز على إعادة كتابة تراجع عن كتابة** 

**إن الرمز یدل على** 

**إن الرمز یدل على** 

**-٥٠٥-عندما نكتب عنوان برید الكتروني لأحد الأشخاص ضمن خانة Bcc فإننا نرسل الرسالة إلى ھذا الشخص بالإضافة إلى المرسل لھ الأساسي دون أن یعلم الأخیر بذلك** 

**-٥٠٦- یدل الرمز HOme في شریط الأدوات على عنوان مواقع أنترنت یتم تحدیده من قبل مستخدم جھاز الكومبیوتر عبر إختبارات برنامج المستكشف** 

**-٥٠٧- ماھو امتداد الملفات الذي یستخدمھ برنامج وورد لحفظ الملفات ملف TXT : إذا حفظت الملف كنص فقط ، فسوف یتم حفظ الملف بإمتداد TXT التي قمت بھا ( أو أي صورة أیضاً ) حیث یتم حفظ المستند كنص فقط . عوضاً عن امتداد مستند الوورد DOC العادي ولكن ، كن حذرا فسوف تفقد كل التنسیقات -٥٠٨- عندما نكتب عنوان البرید الإلكتروني لأحد الأشخاص ضمن الرمز BCC فإننا الحل... نرسل الرسالة إلى ھذا الشخص بالإضافة إلى الشخص المرسل لھ الأساسي -٥٠٩- تستخدم المفكرة NOTEPAD** 

**إنشاء ملفات نصیة بدون تنسیق**

**.<sup>١</sup> الرام الروم**

· **یحمل علیھا نظام التشغیل عند الاقلاع تثبت محتویاتھا في الشركة المصنعة** 

- · **تتبدل محتویاتھا بشكل دائم لایمكنك الكتابة علیھا** 
	- · **تختفي محتویاتھا عند اطفاء الكومبیوتر**

**أي من الحقائق التالیة حول البیئة والكومبیوتر صحیحة** 

- **.١ تشغیل شاشة توقف متحركة یوفر طاقة**
- **.٢ یمكن اعادة تعبئة محبرة الطابعة اللیزریة**
- **.٣ لایمكنك اعادة استعمال ورق من طابعة لیزریة**
- **.٤ یستھلك المحمول طاقة اكثر في وضع الاستعداد منھ في الوضع الطبیعي**

**-٢٦ ثلاث موارد یمكن مشاركتھا عن طریق الشبكة** 

- **.١ الاقراص الصلبة**
	- **.٢ التطبیقات**
		- **.٣ الملفات**

**- فیما یتعلق بحقوق الحفظ والنشر** 

**.١ یمكنك استعمال الصور المحملة من الانترنت باي شكل كان** 

**.٢ الصور المسحوبة عن طریق الماسح الضوئي خاضعة لحقوق النشر**

**عندما تتري برنامج یرسل الیك حق نشره** 

**-٣٦ یوجد اثنین من الاتي یساعد على ایجاد بیئة عمل جیدة لمستخدمي الكومبیوتر** 

**.١ .٢ ضوء المصباح .١ استخدام مساحة للفارة ومسند للمعصم .٣ تعدیل تباین الشاشة .٤ استخدام فلتر الاشعاع .٥ الجلوس قریب من الشاشة - مستندات من المھم ان تطبع مستندات من الافضل ان تبقى الكترونیھ بلاغات العمال كتیب المساعدة الخاص ببرنامج العقود مستندات بحاجة لقراءة متمعنة ومراجعة -٣٨ من اجل أي من المھام التالیة یعتبر الكومبیوتر مفید .٢ حساب اجور العمال .٣ حل مشاكل العمال .٤ رفع حماسة العمال .٥ تعیین عمال جدد أي مما یلي أنسب مكان لحفظ نسخة احتیاطیة لملف صغیر حجمھ أقل من ٥٠ كیلوبایت؟** 

**قرص مرن.** 

**أي مما یلي یعمل تلقائیاً بعد توقفك عن العمل على الحاسوب لمدة تحددھا بنفسك؟** 

 **الحل.. شاشة التوقف** 

**أي من العبارات التالیة یعتبر صحیحاً عن تھیئة القرص المرن؟** 

**التھیئة تعد القرص المرن للاستخدام.** 

**كرة تتبع الأثر** 

**ھي الكرة التي خلف الماوس** 

**سطر الأوامر** 

**ھي الشاشة السوداء من قائمة إبدأ إدخال الأوامر للكمبیوتر بشكل نصي أي عن طریق كتابة نص الأوامر بإستخدام لوحةالمفاتیح ویسمى COMMandline** 

**في حال غیاب أو سقوط اسم من جدول من أخر الصفحة** 

**الحل نعمد إلى أسفل كل صفحة ھامش سفلي** 

**كیف یتم إدراج فاصل صفحات عند نقطة الإدراج** 

**الحل من إدراج نختار فاصل صفحة ثم موافق** 

**كیف نجعل الحرف المحدد یظھرمرتفع فوق الأحرف** 

**نحدد الحرف ومن ثم نختار الخیار** 

- **في برنامج وورد یمكننا حشر سطرین إضافیین بین السطر الثاني في جدول یتكون من خمس أسطر** 
	- **نحدد السطر الثاني ثم نستخدم الأمر إدراج rows insert**
	- **كیف یمكننا أن نجعل عرض الصفحة أكثر من طولھا في وورد**
	- **من قائمة file نختار الأمر إعداد الصفحةpagesetup ثم نختار أفقي** 
		- **یمكننا الوصول إلى مربع الحوار الذي یمكننا من تغییر ھوامش المستند**

**عن طریق الأمر --- اعداد الصفحة pagesetup** 

**كیف نجعل عبارة من نوع أسود عریض** 

**من شریط الأدوات نختار التالي B** 

**كیف نستطیع زیادة المسافة بین الفقرات في برنامج وورد** 

**الحل زیادة مسافة التباعد بین الفقرات** 

**یستخدم الأمر FORWOROضمن برنامج البرید الإلكتروني** 

**إرسال رسالة قمنا بإستلامھا من شخص معین إلى شخص إضافة رد خاص بنا إلیھا** 

**عند الضغط على زر الخلف backفي شریط أدوات برنامج مستكشف الأنترنت iNternetexpLORER**

**الحل الإنتقال إلى أخر صفحة تمت زیارتھا قبل الصفحة المعروضة حالیاً** 

**ماھي وظیفة الأمر العمل دون إتصال WORKFFICEفي قائمة ملف File في برنامج مستكشف الأنترنت الحل العمل على استعراض مواقع وصفحات الأنترنت تمت زیارتھا سابقاً عندما كان ھناك إتصال مع الأنترنت**  **إحدى خصائص الملفات ھي خاصیة (للقراءة فقط) فماذا تعني أنت تكون ھذه الخاصیة مفعلة لملف ما الحل إن الملف یمكن حذفھ أو نقلھ أو التعدیل علیھ** 

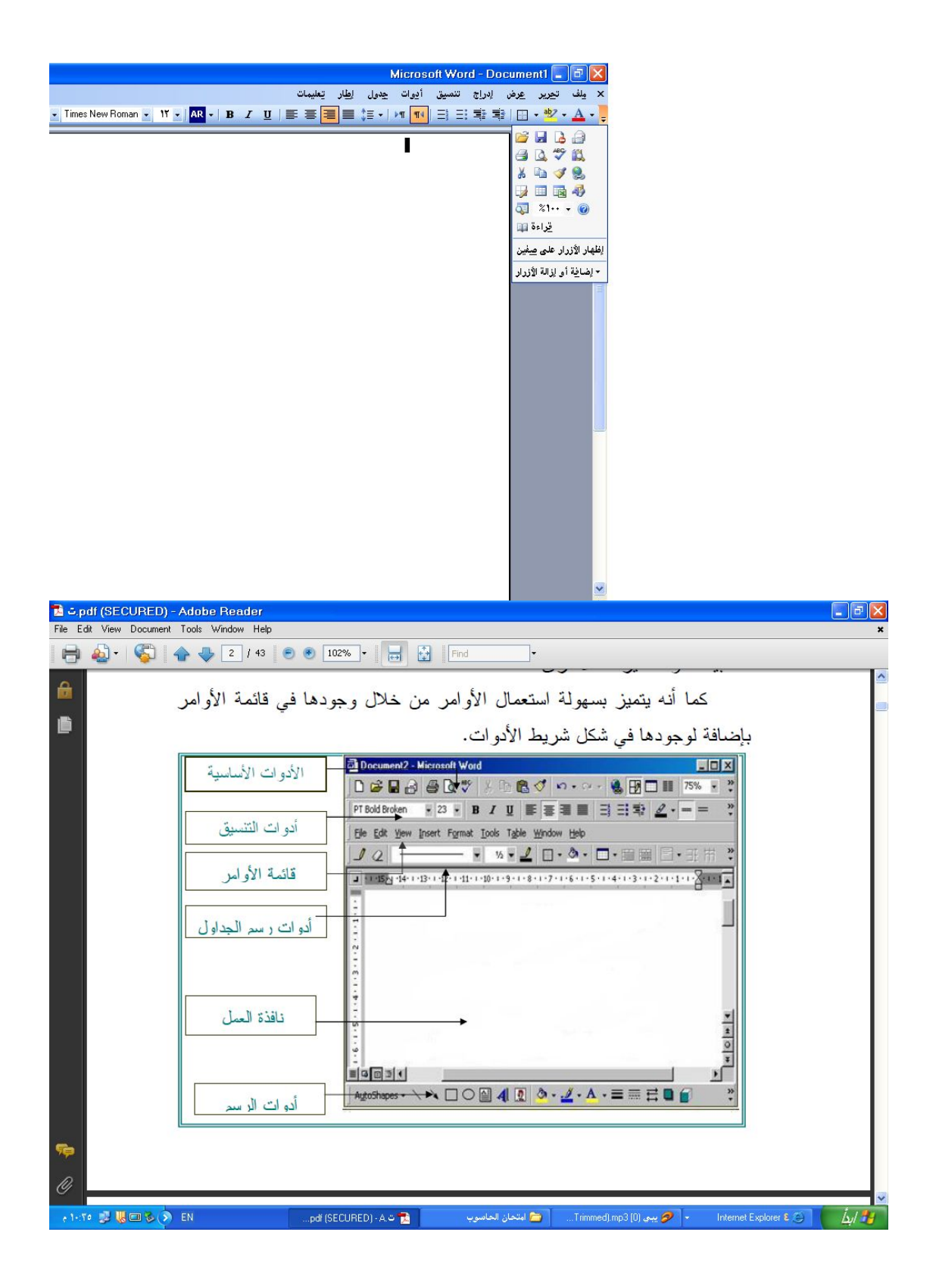

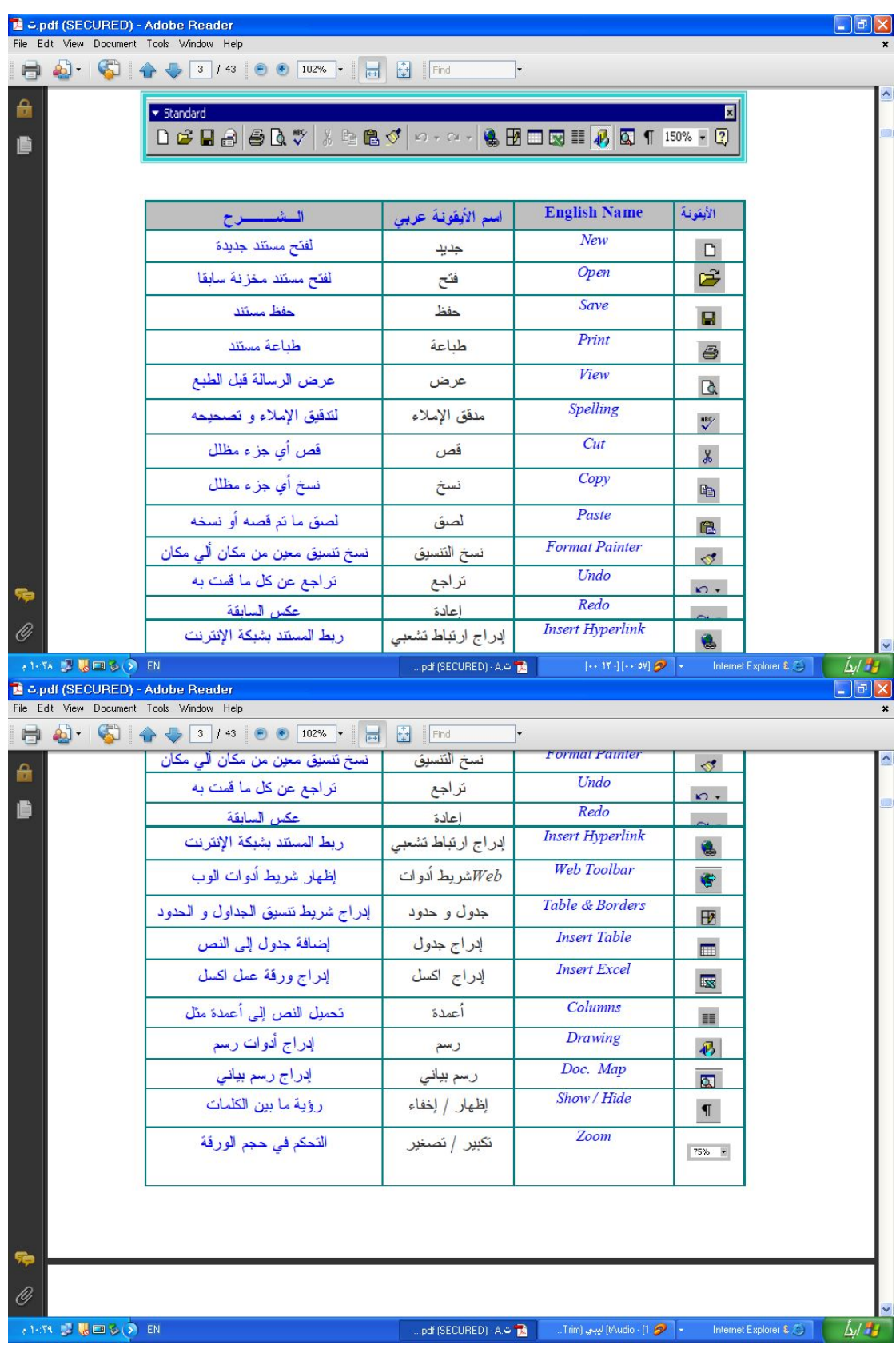

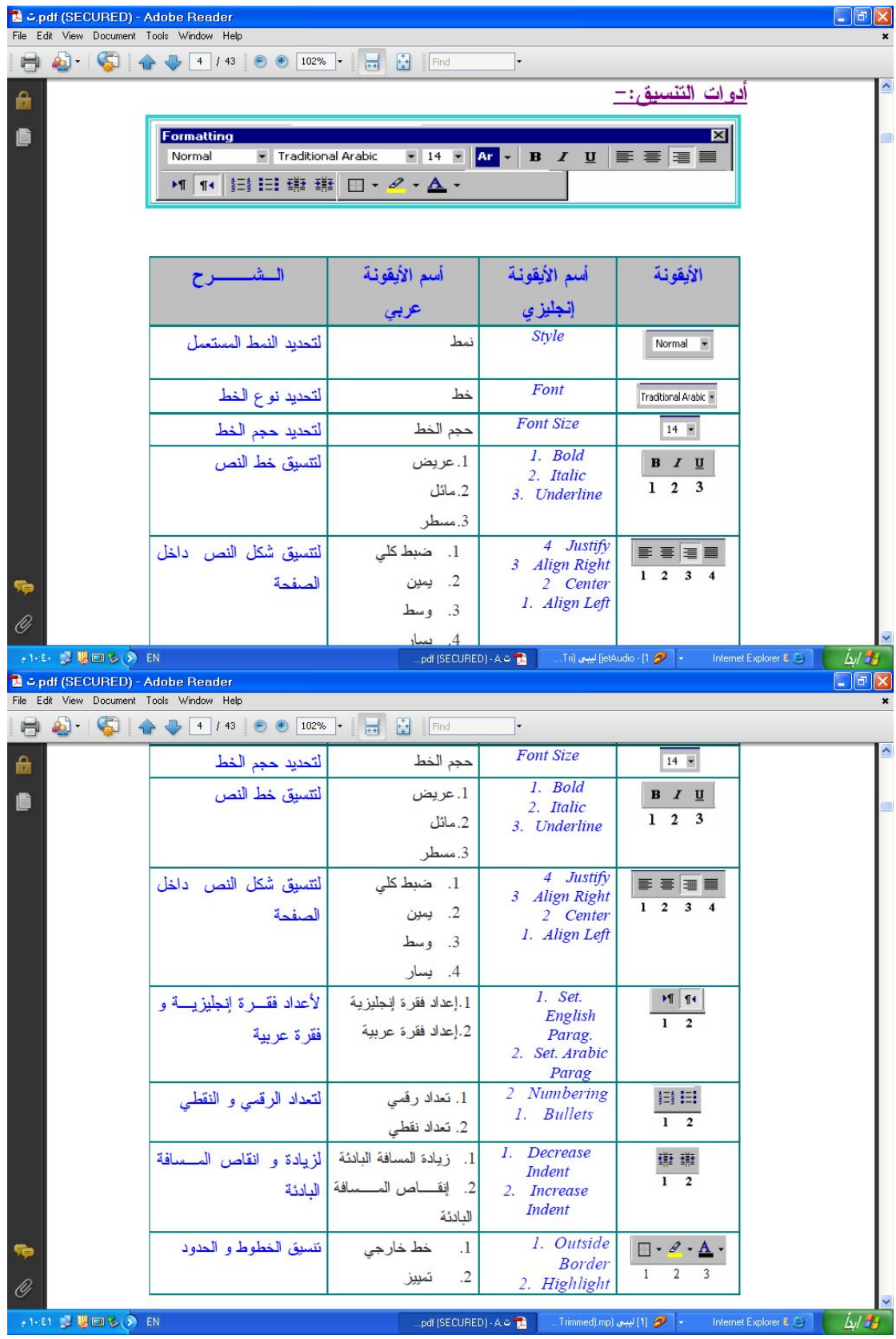

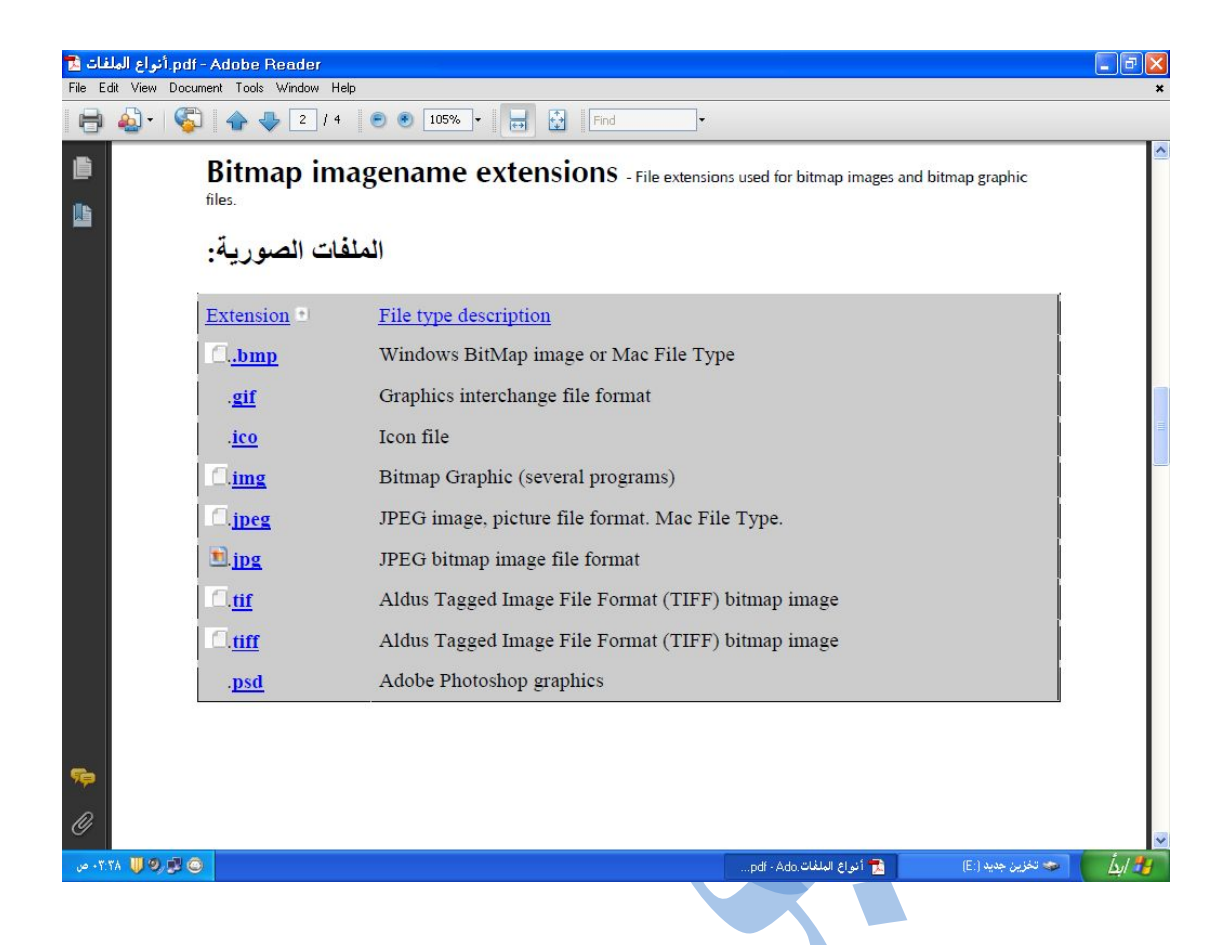

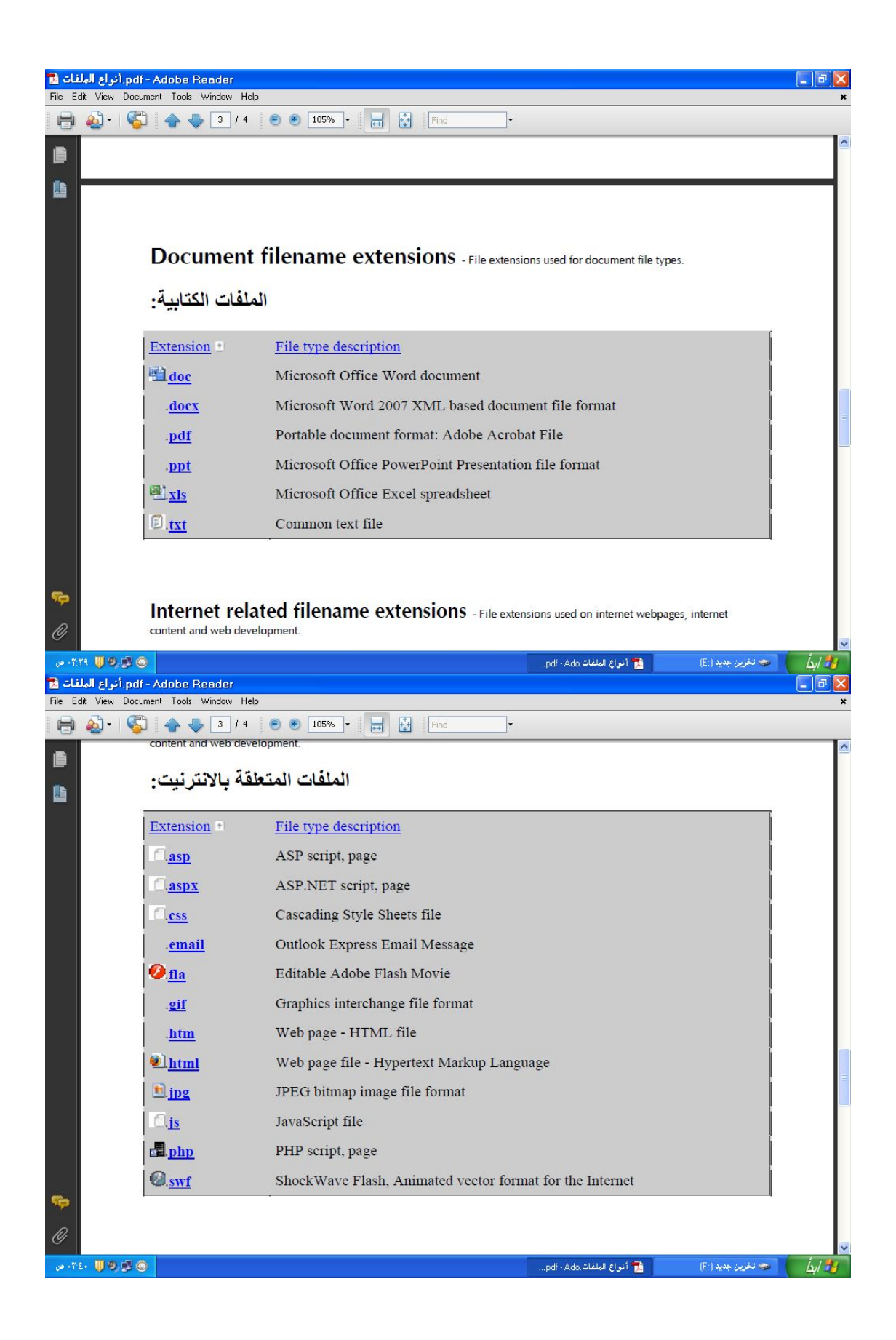

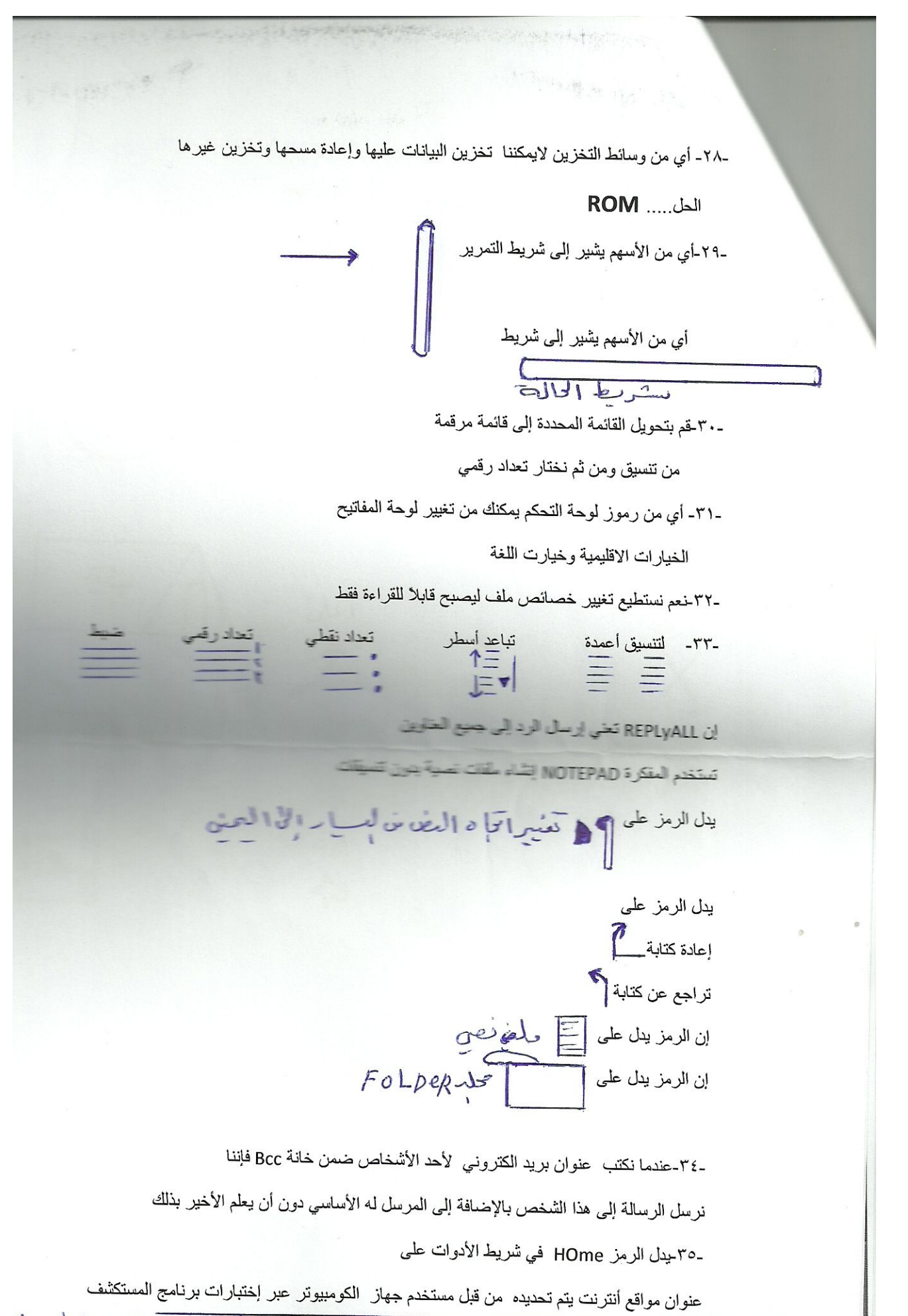

7 ... ، فتم ض أن لدلئ صورة محددة نإن مستص كما من الصورة أسسفا

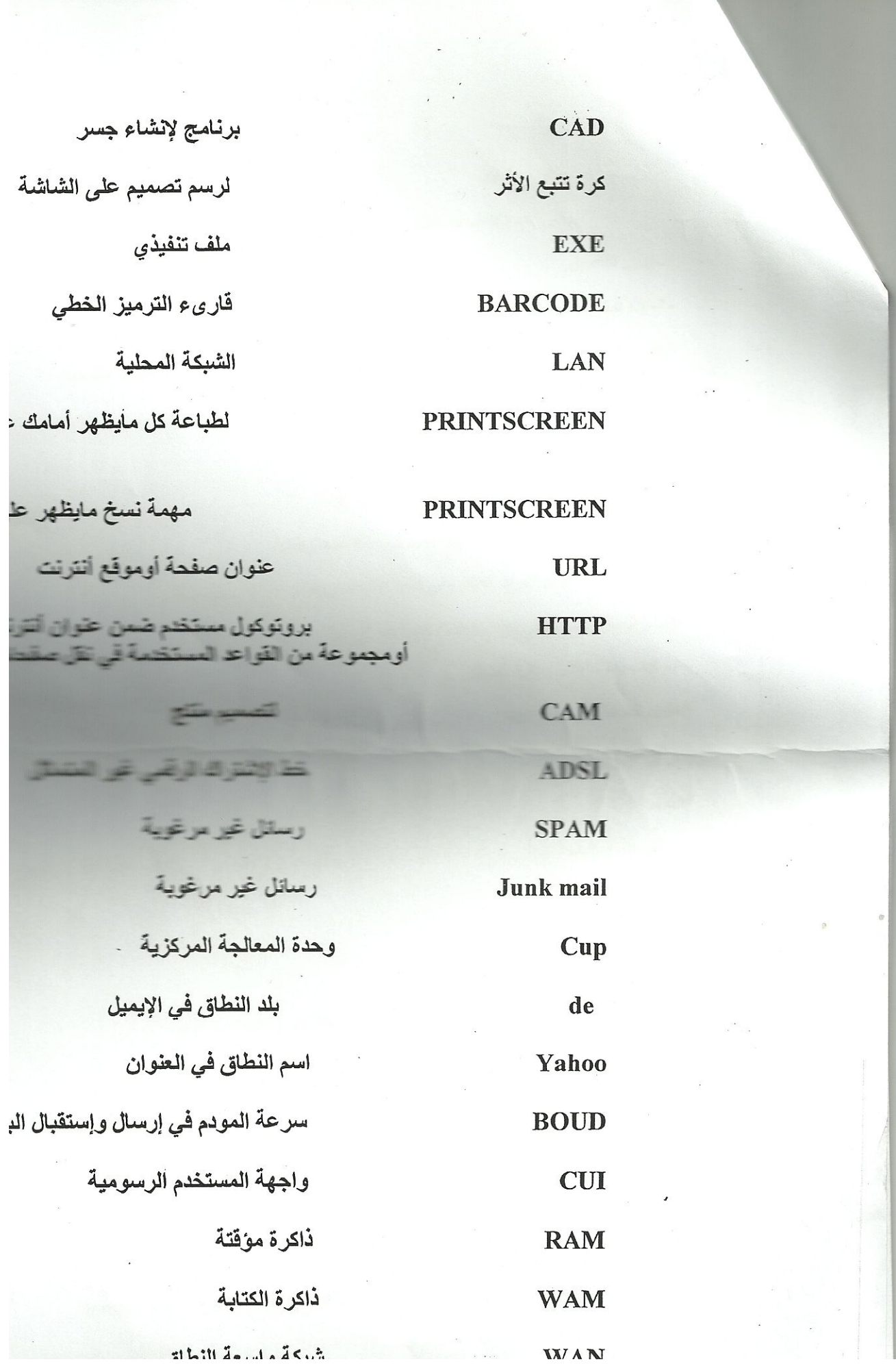

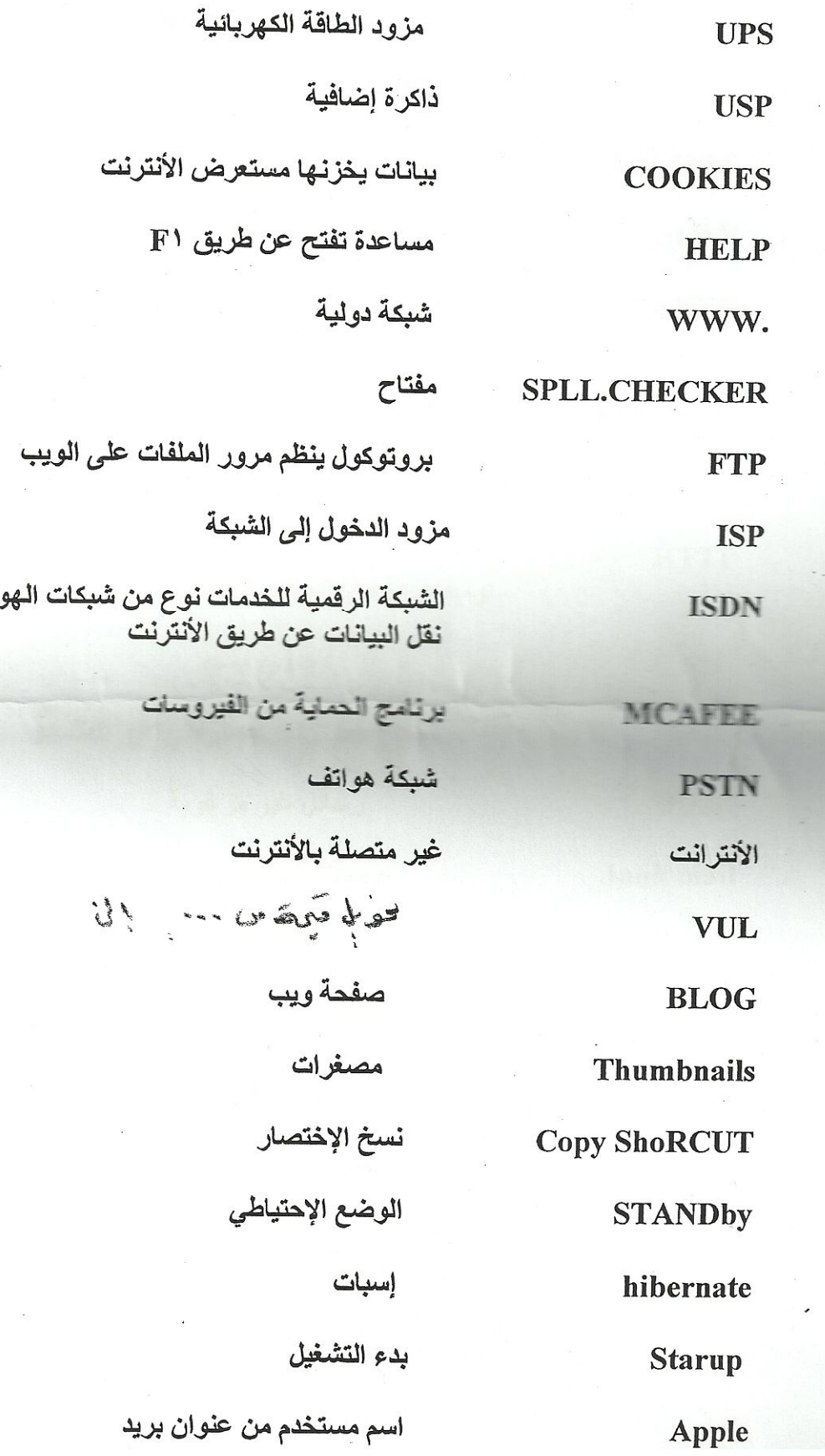

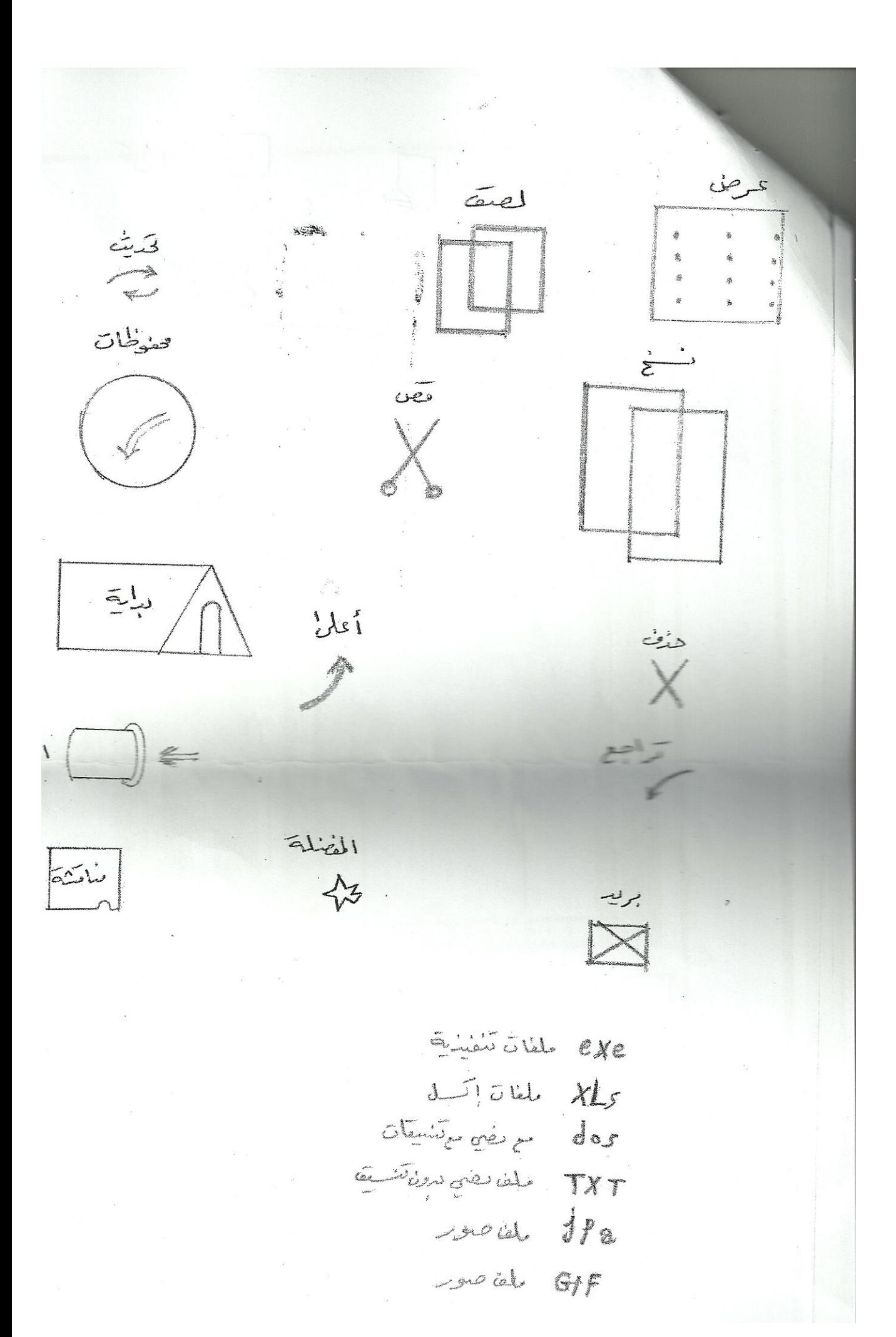

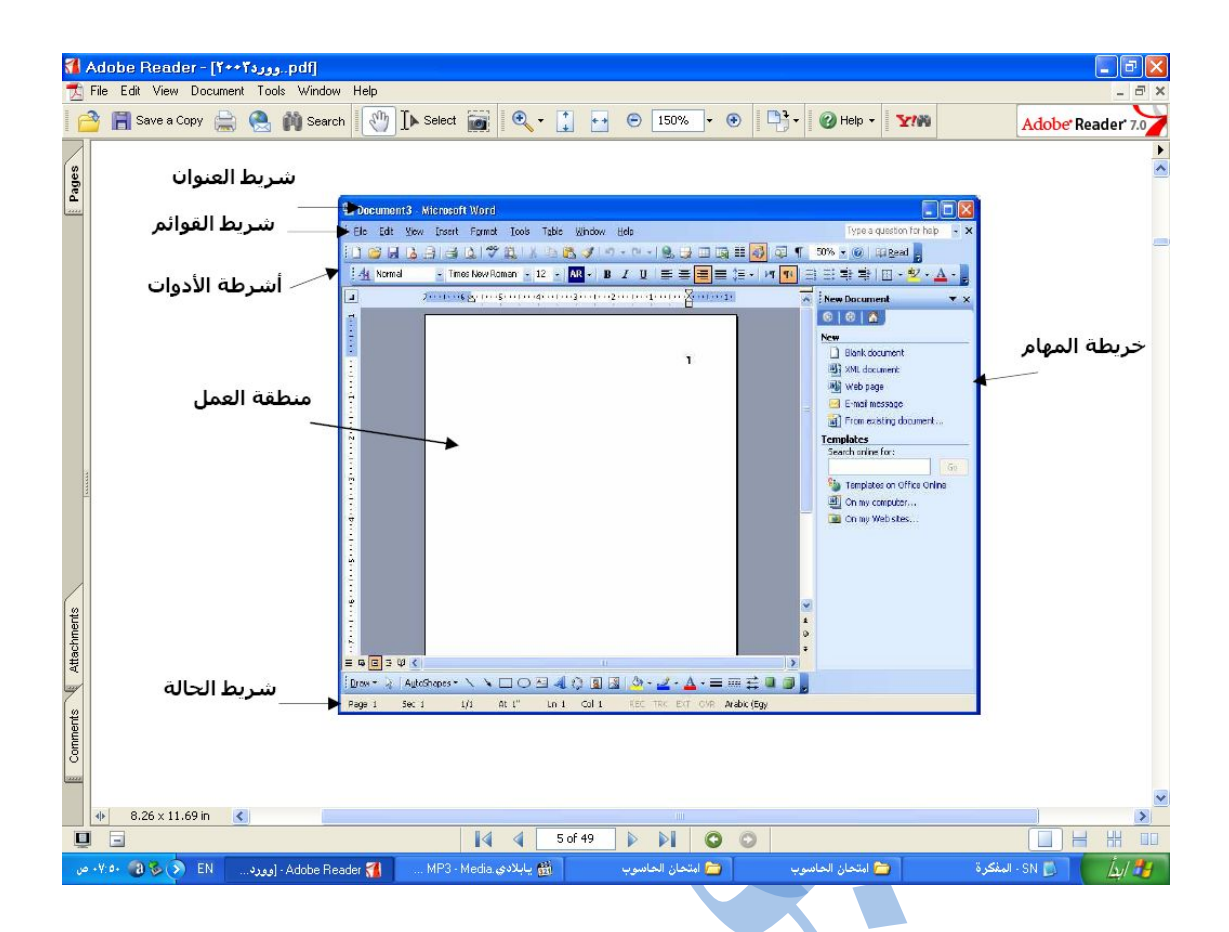

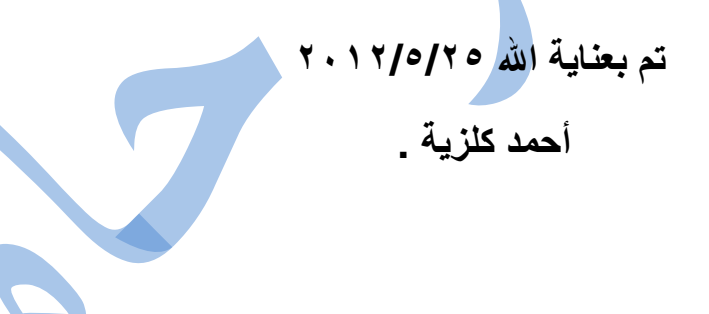